**Санкт-Петербургский государственный университет телекоммуникаций им. проф. М.А. Бонч-Бруевича**

**Кафедра информационных управляющих систем**

Дисциплина: Проектирование информационных систем

**КУРСОВОЙ ПРОЕКТ**

# **«Оценка трудоемкости разработки программных средств информационной системы»**

Выполнил: студент \_\_\_\_\_\_\_\_\_\_\_\_\_\_\_\_\_\_\_\_\_(\_\_\_\_\_\_\_\_\_\_\_) группа

Проверил:\_\_\_\_\_\_\_\_\_\_\_\_\_\_\_\_\_\_\_\_\_(проф. Мошак Н.Н.)

2011г.

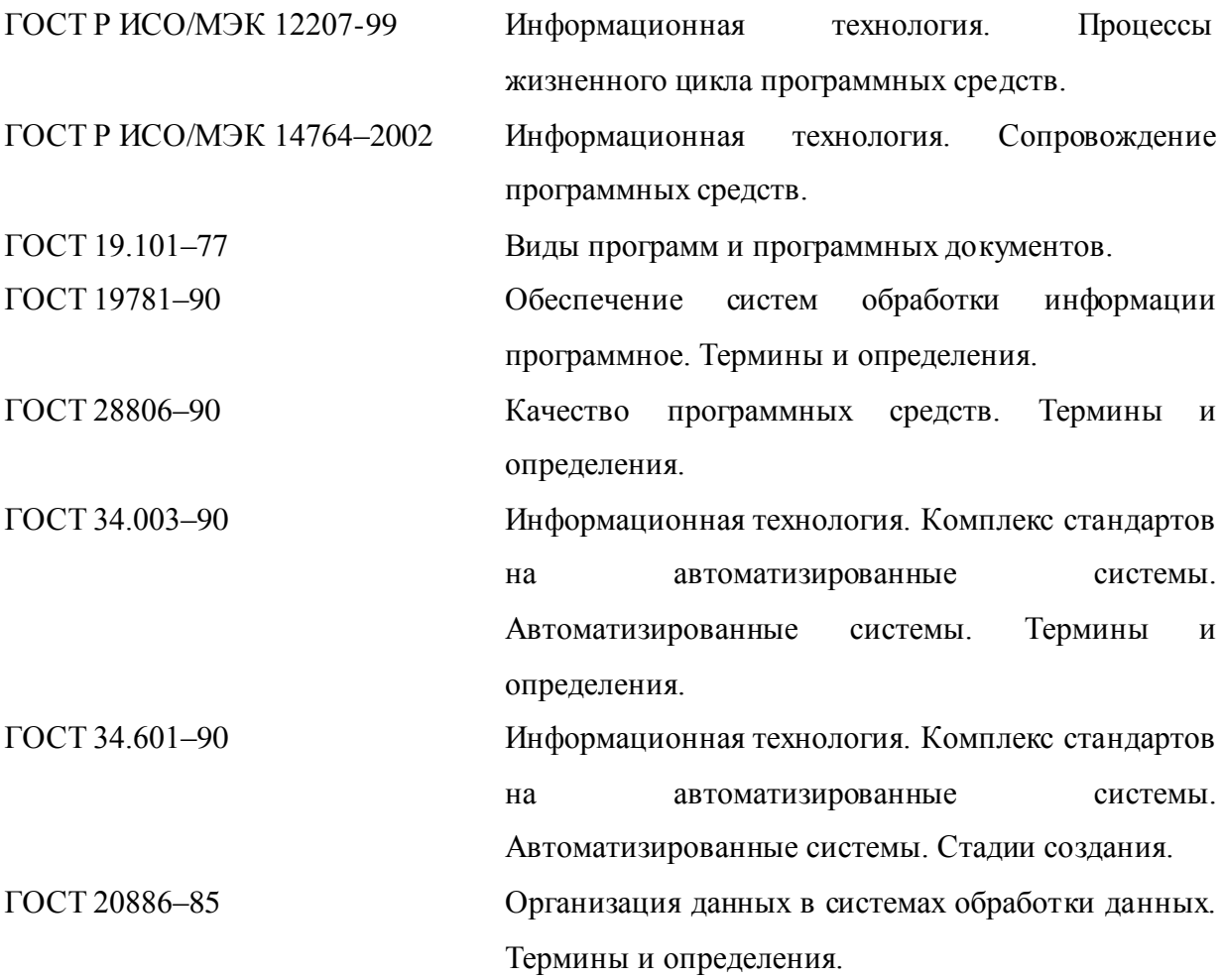

## **1. ЦЕЛЬ РАБОТЫ И ЗАДАНИЕ**

Целью курсового проекта является расчет трудоемкости разработки программных средств информационной системы, затрат времени и численности программистов по предлагаемой методике (далее - Методика) с использованием каталога функций с учетом требований **ТЕХНИЧЕСКОГО ЗАДАНИЯ**

## **Техническое задания на разработку ПС**

## **1.1. НАЗНАЧЕНИЕ И ОБЛАСТЬ ПРИМЕНЕНИЯ**

## **1.1.1. Назначение работы**

Программное средство мониторинга финансовых операций, выполняемых через банкомат, предназначено для автоматизации:

– учета выданных карт клиентам банка;

– учета операций по снятию наличных в банкоматах Банка;

– учета операций по оплате услуг оператора сотовой связи через банкоматы;

– составления отчета о выполненных операциях;

– анализа выполненных операций для прогнозирования необходимого количества наличных денег для банкоматов и сроков их пополнения.

Программное средство должно обеспечить возможность:

– автоматизированной обработки информации о проведенных операциях и состоянии личного счета клиентов Банка, использующих возможность выполнения финансовых операций по снятию наличных и оплате услуг оператора сотовой связи через банкоматы Банка;

– составления отчета по выполненным финансовым операциям и состоянию счета клиентов;

– анализа информации, полученной от банкоматов и планирования их обслуживания.

#### **1.1.2. Область применения**

Программное средство, разрабатываемое в соответствии с данным техническим заданием, предназначено для применения в подразделениях Банка России, осуществляющих контроль финансовых операций. ПС создается с целью автоматизации учета финансовых операций, выполняемых клиентами Банка с использованием кредитных карт.

## **1.2. ОСНОВНЫЕ ТЕХНИЧЕСКИЕ ТРЕБОВАНИЯ**

#### **1.2.1. Требования к структуре ПС**

Необходимая для функционирования программного средства информация поступает на вход ПС из следующих источников:

– банкомат (передает информацию о выполнении финансовых операций);

– оператор ПС (выполняет ввод, получение и удаление информации о клиентах Банка, которым были выданы кредитные карты);

– администратор ПС (выполняет ввод, получение и удаление информации о новых банкоматах и операторах сотовой связи, вводе данных о пополнении дененых средств банкоматов).

В результате работы программное средство формирует:

– отчет о выполненных операциях;

– результаты анализа наличия денежных средств в банкоматах и примерные сроки их пополнения.

Каждая функция программного средства предполагает возврат сообщения об ошибках. Программное средство должно состоять из следующих компонентов:

– **«АРМ Оператора»**, предназначенного для работы оператора с программным средством;

– **«АРМ Администратора»,** предназначенного для работы администратора с программным средством;

– **«База Данных»,** предназначенного для хранения информации о выданных кредитных картах, операций по снятию наличных, оплаты услуг сотовой связи;

– **«Отчет»,** предназначенного для составления отчета о выполняемых операциях.

– **«Анализ»**, предназначенного для прогнозирования сроков пополнения и количества необходимых наличных денег для банкоматов.

Основными источниками данных для программного средства являются:

– база данных Банка, содержащая информацию о выданных клиентам кредитных картах и проводимых по ним операциям;

– данные, получаемые от банкоматов Банка.

При этом необходимо отметить:

– Компоненты «АРМ оператора» и «АРМ администратора» реализуют минимально необходимый интерфейс. Компонент «АРМ администратора» не реализует функций по получению и удалению информации о банкоматах и операторах сотовой связи, а реализует только ввод этих данных. Для макета также не обязательна полноценная реализация функций обеспечения безопасности информации, хотя в минимальном варианте данная возможность должна присутствовать. Таким образом, программное средство реализует следующие функции:

#### 1) **Компонент «АРМ оператора»**:

– добавление, получение и удаление информации о клиенте Банка в базе данных;

– выполнение запросов к базе данных для получения состояния счета, снятия наличных средств со счета, перевода денежных средств клиента со счета в Банке при оплате услуг или перевода денежных средств на счет клиента Банка;

#### 2) **Компонент «АРМ администратора**»:

– добавление информации о банкомате, операторе сотовой связи;

– выполнение запросов к базе данных для ввода информации о пополнении денежных средств банкоматов.

#### 3) **Компонент «База данных»:**

– формирование структуры базы данных;

– обеспечение безопасности передачи данных при работе с БД.

#### 4) **Компонент «Анализ»:**

– проведение анализа о выполненных операциях для прогнозирования необходимого количества наличных денег для банкоматов и сроков их пополнения;

–формирование отчета по анализу.

#### 3) **Компонент «Отчет»:**

– формирование отчета о выполненных операциях.

#### **1.2.2. Требования к функциональным возможностям ПС**

Программное средство должно обеспечивать выполнение следующих функций:

– добавление оператором ПС информации о клиенте Банка в базу данных при получении клиентом кредитной карты;

– получение/удаление оператором ПС информации о клиенте Банка из базы данных;

– добавление администратором ПС информации о новом банкомате;

– получение/ удаление администратором ПС информации о банкомате;

– добавление администратором ПС информации об операторе сотовой связи;

– получение/ удаление администратором ПС информации об операторе сотовой связи;

– выполнении администратором ПС операции ввода информации о пополнении денежных средств банкоматов;

– выполнение оператором ПС или клиентом Банка операции получения состояния счета Клиента Банка;

– выполнение оператором ПС или клиентом Банка операции снятия наличных средств со счета клиента Банка;

– выполнение оператором ПС или клиентом Банка операции перевода денежных средств клиента со счета в Банке при оплате услуг;

– выполнение оператором ПС операции перевода денежных средств на счет клиента Банка;

– формирование оператором ПС отчета о выполненных операциях;

– получение администратором ПС анализа о выполненных операциях для прогнозирования необходимого количества наличных денег для банкоматов и сроков их пополнения.

## **1.2.3. Технические и системные требования к ПС**

Программное средство мониторинга финансовых операций, выполняемых через банкомат, должно функционировать на ТС со следующими минимальными требованиями по аппаратному и программному обеспечению:

- CPU P3, RAM 128 MB;
- 50 MB дискового пространства;
- ОС Windows XP;
- СУБД SQL Server 6.0.

#### **1.2.4. Требования к надежности**

Программное средство мониторинга финансовых операций, выполняемых через банкомат, должно обладать надежностью, обеспечивающей работу ПС в рабочем режиме и оперативное восстановление работоспособности при сбоях. ПС должно иметь необходимый высокий уровень защиты информации в БД и информации, поступаемой в ПС от банкоматов Банка.

В ПС должны быть предусмотрены:

– контроль за целостностью данных на уровне СУБД;

– сохранение целостности данных в БД при нештатном завершении программы;

– сохранение работоспособности ПС при некорректных действиях администратора или оператора ПС.

## **1.2.5. Требования к эргономике**

Программное средство должно использовать средства построения графического интерфейса пользователя, обеспечиваемых операционной системой Windows.

Сообщения, выдаваемые программным средством, должны выдаваться на русском языке за исключением стандартных системных сообщений.

## **1.3.ТРЕБОВАНИЕ К ДОКУМЕНТИРОВАНИЮ**

1.3.1. Состав и содержание документации должны соответствовать требованиям ГОСТ 19.101–77.

3.2. Перечень документов должен включать:

1) Техническое задание на разработку ПС.

2) Пояснительная записка;

3) Описание информационного обеспечения программы;

4) Спецификация;

5) Формуляр;

6) Программа и методика предварительных испытаний;

- 7) Программа и методика приемочных испытаний;
- 8) Руководство пользователя.

## **2. МЕТОДИКА ОЦЕНКИ ТРУДОЕМКОСТИ РАЗРАБОТКИ ПРОГРАММНЫХ СРЕДСТВ С ИСПОЛЬЗОВАНИЕМ КАТАЛОГА ФУНКЦИЙ**

## **2.1. Общие положения**

2.1.1. *Процесс разработки* ПС состоит из работ, выполняемых разработчиком, и включает работы по анализу требований к ПС, проектированию, программированию, тестированию и вводу в действие ПС. В соответствии с этим перечнем работ процесс разработки ПС в Методике состоит из следующих подпроцессов:

- *анализ требований к ПС;*
- *– проектирование;*
- *– программирование;*
- *– тестирование;*
- *– ввод в действие ПС.*
- 1) Анализ требований к ПС:
- подготовка процесса;
	- o определение или выбор модели жизненного цикла ПС;
	- o документальное оформление выходных результатов в соответствии с процессом документирования;
	- o выполнение вспомогательных процессов;
	- o выбор стандартов, методов, инструментария, языков программирования;
	- o разработка плана проведения процесса разработки.
- анализ требований:
	- o анализ области применения разрабатываемого ПС с точки зрения определения требований к нему. Технические требования к ПС должны охватывать: функции и возможности ПС; организационные требования; требования пользователя; требования безопасности и защиты; эргономические требования; требования к интерфейсам; эксплуатационные требования; требования к сопровождению и квалификационные требования. Технические требования к ПС должны быть документально оформлены;
	- o оценка и документальное оформление оценки требований к ПС с учетом учета потребностей заказчика, соответствия потребностям заказчика, тестируемости, выполнимости проектирования архитектуры ПС, возможности эксплуатации и сопровождения.
- 2) Проектирование:
	- проектирование программной архитектуры:
		- o трансформирование требований к ПС в архитектуру, которая описывает общую структуру ПС и определяет компоненты ПС. Распределение требований к ПС между его компонентами. Документальное оформление архитектуры ПС;
		- o разработка и документальное оформление общего (эскизного) проекта внешних интерфейсов и интерфейсов между компонентами ПС;
		- o разработка и документальное оформление общего (эскизного) проекта базы данных;
		- o разработка и документальное оформление предварительной версии эксплуатационной документации;
		- o разработка и документальное оформление предварительных требований к тестированию ПС, разработка графика сборки ПС;
		- o оценка и документальное оформление архитектуры ПС и эскизных проектов.
- техническое проектирование ПС:
	- o разработка и документальное оформление технического проекта для ПС. Компоненты ПС должны быть уточнены на уровне программных модулей, которые можно программировать, компилировать и тестировать независимо. Распределение технических требований к компонентам между программными модулями;
	- o разработка технического проекта внешних интерфейсов, интерфейсов между программными модулями;
	- o разработка технического проекта базы данных;
	- o уточнение эксплуатационной документации;
	- o определение и документальное оформление требований к испытаниям и программе испытаний программных модулей;
	- o оценка технического проекта и требований к тестированию, документальное оформление оценки.
- 3) Программирование:
- программирование и тестирование компонентов ПС:
	- o разработка и документальное оформление каждого программного модуля и базы данных;
	- o разработка программы, методики испытаний и данных для тестирования каждого программного модуля и базы данных;
	- o тестирование каждого программного модуля и базы данных;
	- o уточнение эксплуатационной документации;
	- o уточнение программы сборки ПС;
	- o оценка запрограммированных элементов ПС и документальное оформление оценки.
- сборка ПС:
	- o разработка плана сборки и тестирования, документальное оформление плана;
	- o сборка и тестирование программных модулей, документальное оформление результатов;
	- o разработка и документальное оформление наборов тестов, контрольных примеров, процедур испытаний,
- о оценка и документальное оформление оценки плана сборки, проекта, запрограммированного  $\Pi C$ , проведенных испытаний, результатов тестирования, эксплуатационной документации.
- 4) Тестирование ПС:
	- $\circ$  проведение тестирования на соответствие требованиям к ПС;
	- о анализ и документальное оформление результатов тестирования;
	- о уточнение эксплуатационной документации (при необходимости);
	- о доработка ПС по результатам тестирования (при необходимости).
- 5) Ввод в действие ПС:
- ввод в действие ПС:
	- о разработка и документальное оформление работ по вводу в действие ПС в среде эксплуатации (проведение предварительных испытаний, опытная эксплуатация);
	- о ввод в действие ПС в соответствии с планом. Документальное оформление работ.
- обеспечение приемки ПС:  $\overline{a}$ 
	- о обеспечение проведения заказчиком оценки готовности к приемке и приемочным испытаниям. Документальное оформление результатов оценки готовности:
	- о поставка ПС заказчику;
	- о первоначальное и непрерывное обучение и поддержка персонала заказчика.

2.1.2. Для расчета трудоемкостей подпроцессов разработки ПС, а также базовой трудоемкости разработки ПС, в Методике использованы мультипликативные модели следующего вида:

$$
T = A \cdot F_{\kappa o_{n_1}}^{B_1} \cdot ... \cdot F_{\kappa o_{n_q}}^{B_q} \cdot F_{\kappa a_{n_1}} \cdot ... \cdot F_{\kappa a_{n_g}},
$$
\n(2.1)

где Т - рассчитываемая трудоем кость;

 $F_{\kappa_{0,n}}, \ldots, F_{\kappa_{0,n}}$  – количественные переменные;

 $F_{\kappa a m_1}$ ,...,  $F_{\kappa a m_{\varrho}}$  – категориальные переменные с дискретными уровнями;

 $A, B_1, \ldots, B_q$  – числовые параметры.

В качестве количественных переменных в моделях используются следующие характеристики:

 $-$  объем ПС (строк исходного текста);

- объем документации (строк текста документации);
- объем доработок кода (строк исходного текста);
- объем доработок документации (строк);
- количество установленных экземпляров ПС;
- число пользователей.

В качестве категориальных переменных выступают поправочные коэффициенты, учитывающие влияние факторов на трудоемкость разработки ПС. Трудоемкость разработки ПС рассчитывается с учетом следующих факторов:

- сложность ПС;

 $-$  степень новизны ПС;

- уровень требований к показателям качества ПС (определяются заказчиком ПС);

- условия и средства разработки ПС;

- опыт и квалификация разработчика.

Перечень поправочных коэффициентов, учитывающих влияние вышеперечисленных факторов, приведен в таблице 2.1.

Перечень поправочных коэффициентов, учитываемых при расчете трудоемкости разработки ПС, в разрезе учитываемых факторов

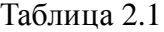

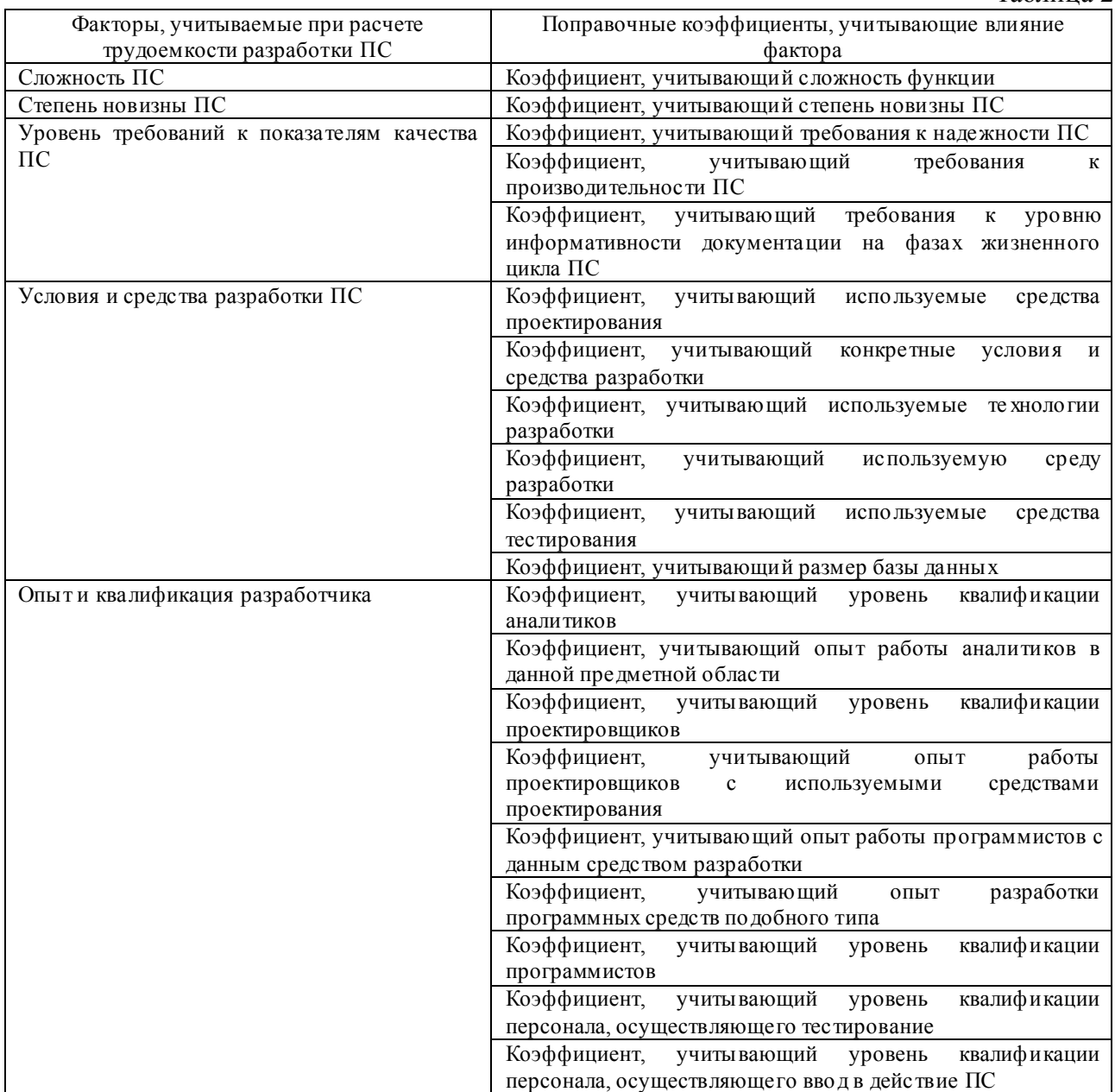

При расчете трудоемкости разработки ПС в Методике дополнительно используются следующие поправочные коэффициенты:

– коэффициент, учитывающий степень повторного использования функции;

– коэффициент, учитывающий влияние сроков работ на трудоемкость.

2.1.3. **Поправочные коэффициенты**, используемые при расчете трудоемкости разработки ПС, разделяются на три уровня влияния:

– уровень расчета;

– уровень подпроцесса разработки;

– уровень функции.

Коэффициенты уровня расчета оказывают влияние на трудоемкость разработки программного средства в целом.

Коэффициенты уровня подпроцесса разработки оказывают влияние на трудоемкость отдельных подпроцессов разработки ПС.

Коэффициенты уровня функции оказывают влияние на трудоемкость разработки отдельной функции программного средства.

Перечень поправочных коэффициентов в разрезе уровней влияния приведен в таблице 2.2.

Перечень поправочных коэффициентов, учитываемых при расчете трудоемкости разработки ПС, в разрезе уровней влияния

Таблина 2.2

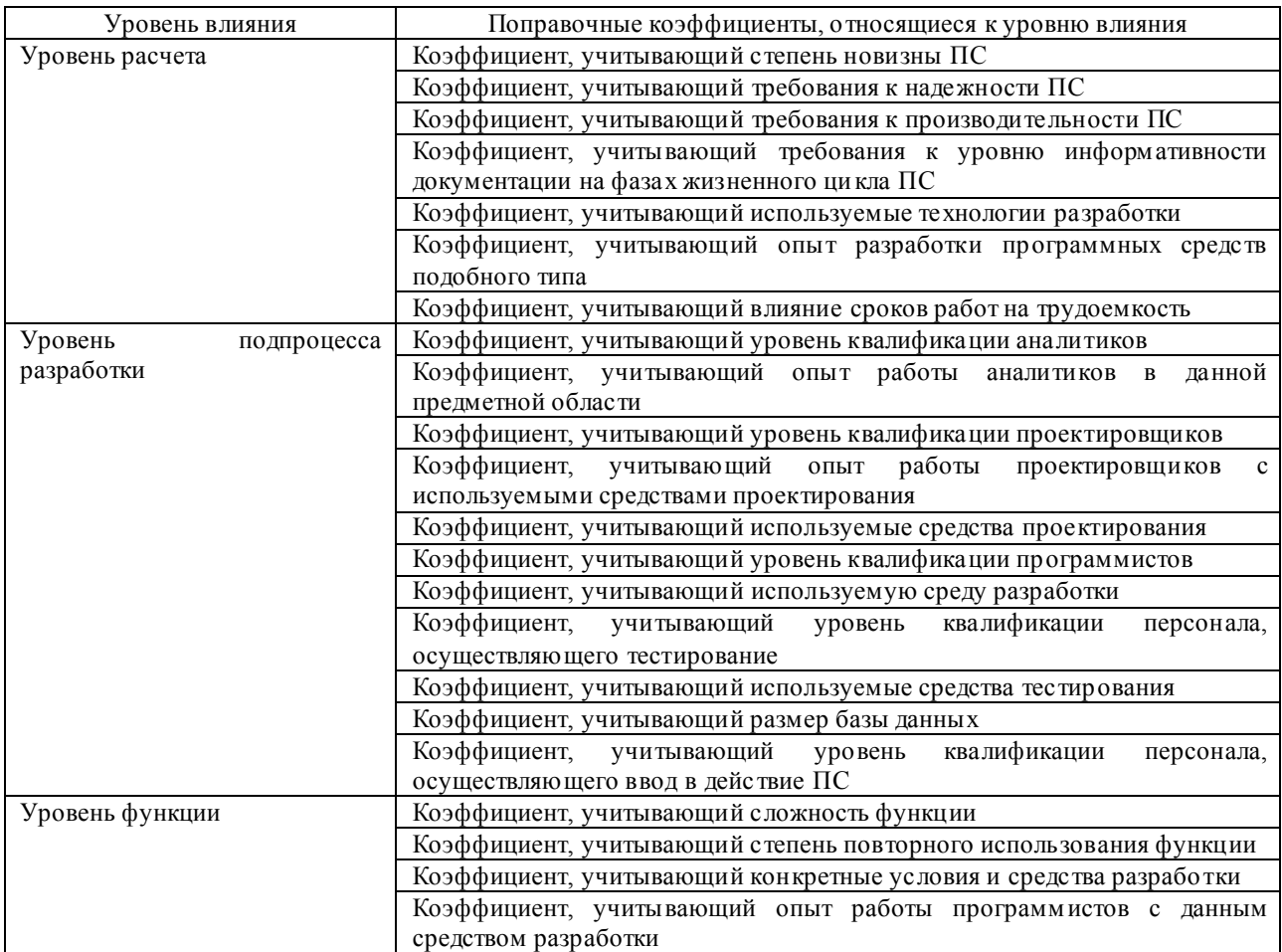

Поправочные коэффициенты используются для уточнения значения трудоемкости разработки ПС. Поправочный коэффициент представляет собой дискретную величину. Значение поправочного коэффициента выбирается из соответствующих таблиц Методики. Таблицы значений поправочных коэффициентов для расчета трудоемкости разработки ПС приведены в приложениях 2-4 Методики.

Если для определения уровня какого-либо поправочного коэффициента отсутствуют необходимые данные, то следует принять значение этого коэффициента равным единице и таким образом, не учитывать его влияние при расчете трудоемкости.

## 3.1. Порядок расчета трудоемкости разработки ПС

3.1.1. Для расчета трудоемкости разработки ПС необходимо определить состав функций и примерный объем (размер) этого программного средства с учетом объема выбранных функций. Состав функций ПС определяется на основании имеющейся в техническом задании информации о составе функций разрабатываемого ПС. Объем ПС определяется исходя из выполняемых им функций путем суммирования объемов этих функций.

Современные программные средства разрабатываются как набор функционально взаимосвязанных структурных единиц, поэтому введение понятия «компонент» упрощает логическое структурирование расчетов. Функции, включаемые в состав программного средства, могут группироваться в компоненты.

Компонент выступает как средство разделения функций, входящих в функционально и логически обособленные части ПС. Выделение компонентов целесообразно в том случае, когда компонент является частью проектного решения и служит для логического структурирования программного средства.

Объем каждой отдельной функции разрабатываемого ПС (Vu<sub>i</sub>) выражается числом строк исходного текста, написанных непосредственно разработчиком на используемом средстве разработки (без учета текста, сгенерированного автоматически, использованного из библиотек и т.д.). Для определения объема каждой отдельной функции используется Каталог функций программных средств (Приложение 1 Методики).

Функции, приведенные в Каталоге функций, сгруппированы по типам и классам функций. Классы всегда определяются внутри типов функций.

Учитывая тот факт, что конкретная функция, реализованная с использованием различных средств разработки, может иметь различный объем (число строк исходного текста) в Методике в качестве единицы объема введено понятие «строка исходного текста на условном языке». Значения объемов функций, приведенных в Каталоге функций, выражены в строках исходного текста на условном языке.

Каталог содержит функции различной степени детализации; некоторые из них могут пересекаться или вкладываться друг в друга. При использовании Каталога функций необходимо выбирать из него наиболее детальные функции, чтобы повысить точность расчета итоговой трудоемкости.

Объемы функций в Каталоге представлены как в виде одиночного значения, которое непосредственно используется в расчете, так и в виде диапазона значений. В случае если используется объем функции с диапазоном значений, возможны два способа определения объемов функций разрабатываемого ПС:

1-й способ. Этот способ применяется, когда разработчик затрудняется экспертным методом оценить объем функции. При этом выбирается среднее значение объема соответствующей функции  $(V_i)$ , выраженное числом строк исходного текста на условном языке из диапазона, указанного в таблице 1.1 Приложения 1.

2-й способ. Этот способ применяется, когда разработчик может оценить объем функции на используемом языке разработки. Значение объема функции (Vu<sub>i</sub>) выбирается экспертным методом из допустимого диапазона значений. Для этого границы объема данной функции (строк исходного текста, написанного на условном языке), приведенные в таблице 1.1 Приложения 1, пересчитываются для конкретного языка (средства) разработки с помощью соответствующего коэффициента (таблица 1.2 Приложения 1) по следующим формулам:

$$
Vmn_i = Vn_i / kp_i,
$$
  
\n
$$
Vmv_i = Vv_i / kp_i,
$$
\n(3.1)

где  $Vmn_i$  – нижняя граница объема *i*-й функции ПС на используемом языке (средстве) разработки:

 $Vmv_i$  – верхняя граница объема *i*-й функции ПС на используемом языке (средстве) разработки;

 $V_{n_i}$  – нижняя граница объема *i*-й функции ПС на условном языке (таблица 1.1 Приложения 1);

 $Vv_i$  – верхняя граница объема *i*-й функции ПС на условном языке (таблица 1.1) Приложения 1):

 $kp_i$  – переводной коэффициент, определяемый в зависимости от используемого средства разработки (таблица 1.2 Приложения 1);

 $i = 1 \div n$  – количество функций ПС.

Если значение объема функции на языке разработки (например, в случае расчета по написанному коду ПС) находится ниже или выше рекомендуемого диапазона, то в качестве значения объема функции (Vu<sub>i</sub>) следует принимать нижнюю (Vmn<sub>i</sub>) или верхнюю  $(Vmv_i)$  границу допустимого диапазона значений соответственно.

<span id="page-11-0"></span>3.1.2 При использовании 2-го способа определения объема функции значение объема функции  $(V_i)$ , выраженное числом строк исходного текста на условном языке, определяется исходя из объема функции (Vu<sub>i</sub>) на используемом языке (средстве) разработки по формуле:

$$
V_i = V u_i \cdot k p_i \tag{3.2}
$$

где  $Vu_i$  – объем *i*-й функции ПС на используемом языке (средстве) разработки;

 $kp_i$  – переводной коэффициент, определяемый в зависимости от используемого средства разработки (таблица 1.2 Приложения 1);

 $i = 1 \div n$  - количество функций ПС.

<span id="page-11-1"></span> $3.1.3.$ Отдельные функции разрабатываемого программного средства МОГУТ реализовываться неоднократно в неизменном виде или с некоторыми изменениями. Простое суммирование объемов одинаковых функций может привести к завышению трудоемкости их разработки.

Скорректированный объем *i*-ой функции ПС  $(V_{\mathcal{M}_i})$  определяется по формуле:

$$
V\hat{i}_i = V_i \cdot r_i \cdot k_i, \qquad (3.3)
$$

где  $V_i$  – объем *i*-ой функции ПС (определяемый на основании пункта 0 либо непосредственно по Каталогу функций - таблица 1.1 Приложения 1);

 $r_i$  – число реализаций *i*-ой функции;

 $k_i$  – коэффициент, учитывающий степень повторного использования *i*-ой функции (может принимать значения от 0 до 1).

Под степенью повторного использования функции подразумевается часть программного кода функции, которая пишется разработчиками заново.

 $i = 1 \div n$  - количество функций ПС.

<span id="page-12-0"></span>3.1.4. Скорректированный объем функции ПС  $(V_{mi})$  не учитывает влияние различных субъективных и объективных факторов на трудоемкость разработки ПС. Для учета этого влияния используются поправочные коэффициенты уровня функции (Приложение 2). Сложность функции определяется на основе характеристик сложности соответствующего типа операций.

Для этого каждый класс функций, приведенный в Каталогах функций, отнесен к одному из следующих типов операций:

- управляющие операции;

- вычислительные операции;

- операции, зависящие от аппаратуры;

- операшии управления данными;

- операции управления пользовательского интерфейса.

Уровни сложности операций (Lv) каждого класса функций определяются по одной из соответствующих таблиц 2.1-2.5 Приложения 2. В зависимости от уровня сложности  $(Lv)$ определяется соответствующее значение коэффициента сложности функции  $(K_{cnormal})$  по таблице 2.6 Приложения 2.

Скорректированный с учетом влияния различных факторов объем функции ПС  $(Vk_i)$ определяется по формуле:

$$
Vk_i = Vm_i \cdot K_{\text{conver}} \cdot K_{\text{conver}} \cdot K_{\text{on sum}}
$$
\n
$$
(3.4)
$$

где  $Vm_i$  – скорректированный объем *i*-ой функции ПС, определяемый в соответствии с пунктом 0;

 $K_{c,no,scn}$  – коэффициент сложности функции (таблица 2.6. Приложения 2);

 $K_{cp, pasp}$  - коэффициент, учитывающий конкретные условия и средства разработки ПС (таблица 2.7 Приложения 2);

 $K_{\text{onom}}$  - коэффициент, учитывающий опыт работы программистов с данным средством разработки (таблица 2.8 Приложения 2).

<span id="page-12-1"></span>3.1.5. Объем ПС (V) рассчитывается как сумма объемов функций, входящих в состав ПС, и определяется по формуле:

$$
V = \sum_{j=1}^{n} V k_j \tag{3.5}
$$

где  $Vk_j$  – объем *j*-ой функции, определяемый в соответствии с пунктом 0;

 $j = 1 \div n -$ количество функций ПС.

<span id="page-12-2"></span>3.1.6. Исходя из объема ПС (V) определяется базовая трудоемкость разработки ПС  $(T_{\text{gas}})$ . При расчете базовой трудоемкости разработки ПС учитывается влияние следующих факторов:

- степень новизны ПС;

- уровень требований к показателям качества ПС;

- условия и средства разработки ПС;

- опыт и квалификация разработчика.

Для учета влияния вышеперечисленных факторов используются поправочные коэффициенты уровня расчета (Приложение 3).

Базовая трудоемкость разработки ПС ( $T_{\sigma a}$ ) с учетом влияния этих факторов определяется по формуле:

$$
T_{\tilde{o}as} = A \cdot V^C \cdot K_n \cdot K_{\tilde{o}as} \cdot K_{\tilde{o}osym} \cdot K_{\tilde{o}osym} \cdot K_{\tilde{o}as} \cdot K_{\tilde{o}osym} \tag{3.6}
$$

где V – объем ПС, определяемый в соответствии с пунктом 0;

 $K_n$  – коэффициент, учитывающий степень новизны ПС (таблица 3.1 Приложения  $3)$ ;

 $K_{\mu a\partial}$  – коэффициент, учитывающий требования к надежности ПС (таблица 3.2 Приложения 3);

 $K_{\text{n} \text{p} \text{o} \text{u} \text{s} \text{m}}$  коэффициент, учитывающий требования к производительности ПС (таблица 3.3 Приложения 3);

 $K_{\text{down}}$  – коэффициент, учитывающий требования к уровню информативности документации на фазах жизненного цикла ПС (таблица 3.4 Приложения 3);

 $K_{mex}$  – коэффициент, учитывающий использование технологий разработки (см. пункт 0);

 $K_{op}$  – коэффициент, учитывающий опыт разработки программных средств подобного типа (таблица 3.5 Приложения 3);

 $A, C$  – поправочные коэффициенты, рассчитанные на основе собранной статистики  $(A = 0.19, C = 0.74).$ 

<span id="page-13-0"></span>3.1.7. Значение коэффициента, учитывающего используемые технологии разработки  $(K_{\text{mex}})$ , определяется исходя из структуры разрабатываемого ПС и технологии взаимодействия компонентов ПС. Значение коэффициента  $K_{\text{max}}$  определяется по формуле:

$$
K_{\text{max}} = K_{\text{cmp}} + \sum_{i=1}^{l} K_{\text{mi}} \tag{3.7}
$$

где  $K_{cmp}$  – коэффициент, учитывающий структуру разрабатываемого программного средства (таблица 3.6 Приложения 3);

 $K_{mi}$  – коэффициент, учитывающий *i*-ую технологию взаимодействия компонентов ПС (таблица 3.7 Приложения 3);

 $i = 1 \div m$  - количество используемых технологий взаимодействия компонентов ПС. 3.1.8. На основе рассчитанной базовой трудоемкости разработки ПС ( $T_{\delta a}$ ) определяются трудоемкости отдельных подпроцессов разработки. На трудоемкость подпроцессов разработки оказывают влияние различные факторы. Влияние этих факторов на трудоемкость подпроцессов учитывается с помощью поправочных коэффициентов уровня подпроцесса.

3.1.9. Трудоем кость подпроцесса «Анализ требований к ПС» ( $T_1$ ) определяется по формуле:

$$
T_1 = A \cdot T_{\tilde{o}a3} \cdot K_{\kappa g a\bar{n}.an} \cdot K_{\text{onlman}}\,,\tag{3.8}
$$

где  $T_{\text{gas}}$  – базовая трудоемкость разработки ПС, определяемая в соответствии с пунктом 0;

 $K_{\kappa\epsilon\alpha\eta\quad\alpha\mu}$  – поправочный коэффициент, учитывающий уровень квалификации аналитиков (таблица 4.1 Приложения 4);

 $K_{\text{on}}$ <sub>ан</sub> - поправочный коэффициент, учитывающий опыт работы аналитиков в данной предметной области (таблица 4.2 Приложения 4);

*А –* поправочный коэффициент, рассчитанный на основе собранной статистики в подразделениях Банка России в (*А* = 0,01).

3.1.10. Трудоемкость подпроцесса «Проектирование» (*Т2*) определяется по формуле:

$$
T_2 = A \cdot T_{\tilde{o}a3} \cdot K_{\kappa \text{sa}a,np} \cdot K_{\text{on}} \cdot K_{\text{cp}np},\tag{3.9}
$$

где *Tбаз* – базовая трудоемкость разработки ПС, определяемая в соответствии с пунктом [0;](#page-12-2)

*Кквал пр –* поправочный коэффициент, учитывающий уровень квалификации проектировщиков (таблица 4.3 Приложения 4);

*Копыт пр –* поправочный коэффициент, учитывающий опыт работы проектировщиков с используемыми средствами проектирования (таблица 4.4 Приложения 4).

*Кср пр –* поправочный коэффициент, учитывающий используемые средства проектирования (таблица 4.5 Приложения 4);

*А –* поправочный коэффициент, рассчитанный на основе собранной статистики в подразделениях Банка России в (*А* = 0,12).

3.1.11. Трудоемкость подпроцесса «Программирование» (*Т3*) определяется по формуле:

$$
T_3 = A \cdot T_{\delta a_3} \cdot K_{\kappa g a n.npoz} \cdot K_{cp} ,
$$
\n(3.10)

где *Tбаз* – базовая трудоемкость разработки ПС, определяемая в соответствии с [0;](#page-12-2)

*Кквал прог –* поправочный коэффициент, учитывающий уровень квалификации программистов (таблица 4.6 Приложения 4);

*Кср -* поправочный коэффициент, учитывающий используемые среды разработки (таблица 4.7 Приложения 4);

*А –* поправочный коэффициент, рассчитанный на основе собранной статистики в подразделениях Банка России в (*А* = 0,79).

3.1.12. Трудоемкость подпроцесса «Тестирование» (*Т4*) определяется по формуле:

$$
T_4 = A \cdot T_{\delta a_3} \cdot K_{\kappa \epsilon a n. \text{mecm}} \cdot K_{\text{EZ}} \cdot K_{\text{cp.mc}}
$$
\n
$$
(3.11)
$$

где *Tбаз* – базовая трудоемкость разработки ПС, определяемая в соответствии с пунктом [0;](#page-12-2)

*Кквал тест –* поправочный коэффициент, учитывающий уровень квалификации персонала, осуществляющего тестирование (таблица 4.8 Приложения 4);

*Кср. тс –* поправочный коэффициент, учитывающий используемые средства тестирования (таблица 4.9 Приложения 4);

*КБД –* коэффициент, учитывающий размер БД (таблица 4.10 Приложения 4);

*А –* поправочный коэффициент, рассчитанный на основе собранной статистики в подразделениях Банка России (*А* = 0,07).

3.1.13. Трудоемкость подпроцесса «Ввод в действие ПС» (*Т5*) определяется по формуле:

$$
T_5 = A \cdot T_{\tilde{o}as} \cdot K_{\kappa \epsilon a \pi \kappa b \pi},
$$

(3.12)

где *Tбаз* – базовая трудоемкость разработки ПС, определяемая в соответствии с пунктом [0;](#page-12-2)

*Кквал вн –* поправочный коэффициент, учитывающий уровень квалификации персонала, осуществляющего ввод в действие ПС (таблица 4.11 Приложения 4);

*А –* поправочный коэффициент, рассчитанный на основе собранной статистики в подразделениях Банка России (*А* = 0,01).

3.1.14. Итоговая трудоемкость процесса разработки ПС (*Тразр*) складывается из трудоемкостей отдельных подпроцессов разработки (*Т1*, *Т2*, *Т3*, *Т4*, *Т5*)

$$
T_{\text{pasp}} = \sum_{i=1}^{u} T_i
$$

(3.13)

где *Т<sup>i</sup>* – трудоемкость *i*-го подпроцесса разработки ПС.

 $i = 1 + u -$ количество подпроцессов разработки ПС (в Методике  $u = 5$ ).

3.1.15. Увеличение сроков разработки по сравнению с расчетными, как правило, не приводит к изменению суммарных трудозатрат на разработку ПС. Однако, в случае сокращения сроков выполнения работ по разработке ПС, существует тенденция к увеличению трудозатрат. В этом случае трудоемкость процесса разработки ПС следует скорректировать по следующей формуле:

$$
T_{\text{cpos}} = T \cdot K_{\text{cp}}
$$

(3.14)

где *Тсрок –* трудоемкость с учетом сроков разработки;

*Т –* трудоемкость процесса разработки;

*Кср –* коэффициент, учитывающий влияние сроков работ на трудоемкость (таблица 3.8 Приложения 3).

## **4. МЕТОДИКА ОЦЕНКИ ЗАТРАТ ВРЕМЕНИ И ЧИСЛЕННОСТИ СПЕЦИАЛИСТОВ**

4.1. Исходя из рассчитанных трудоемкостей подпроцессов разработки ПС, в зависимости от задаваемых ограничений, оцениваются сроки работ или количество необходимого персонала.

Ограничением может быть:

– количество персонала (используется при оценке сроков разработки ПС с учетом штата сотрудников);

– заданные сроки работ (используется при оценке необходимого числа сотрудников для реализации подпроцессов разработки или работ по сопровождению или эксплуатации ПС).

Срок выполнения подпроцесса разработки ПС (*t*, в месяцах) определяется по формуле:

$$
t = \frac{T}{N \cdot \Phi},\tag{4.1}
$$

где *Т* – трудоемкость подпроцесса разработки ПС [чел.-дни], для которого выполняется оценка сроков реализации;

*N* – количество разработчиков, принимающих участие в данном подпроцессе разработки ПС;

*Ф* – фонд рабочего времени персонала в течение месяца, [дней/месяц];

Срок реализации процесса разработки ПС (*tразр*, в месяцах) определяется по формуле:

$$
t_{pasp} = \sum_{i=1}^{u} t_i
$$
\n
$$
(4.2)
$$

где *t<sup>i</sup>* – время, реализации *i*-го подпроцесса разработки ПС, [месяцы];

 $i = 1 \div u -$  количество подпроцессов разработки ПС (в Методике  $u = 5$ ).

Численность персонала для каждого подпроцесса разработки ПС (*N*, чел.) определяется по формуле:

$$
N = \frac{T}{t \cdot \Phi} \tag{4.3}
$$

где *t* – время, реализации подпроцесса разработки ПС [месяцы], для которого(ой) выполняется оценка численности персонала;

*Т* – трудоемкость данного подпроцесса разработки ПС [чел.-дни];

*Ф* – фонд рабочего времени персонала в течение месяца, [дней/месяц];

## **ПРИЛОЖЕНИЕ 1**

# **КАТАЛОГ ФУНКЦИЙ ПС И ТАБЛИЦЫ ПЕРЕВОДНЫХ КОЭФФИЦИЕНТОВ**

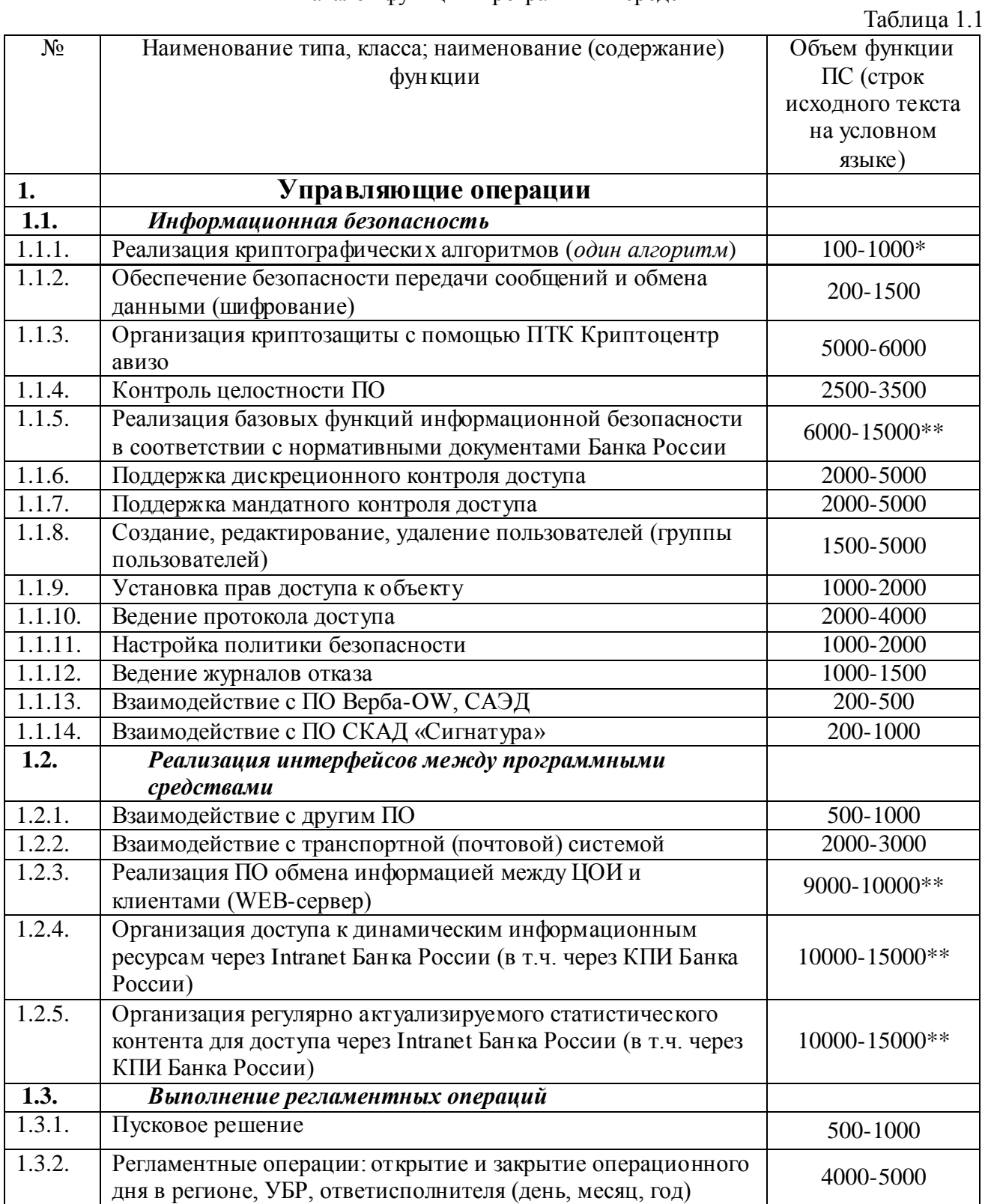

Каталог функций программных средств

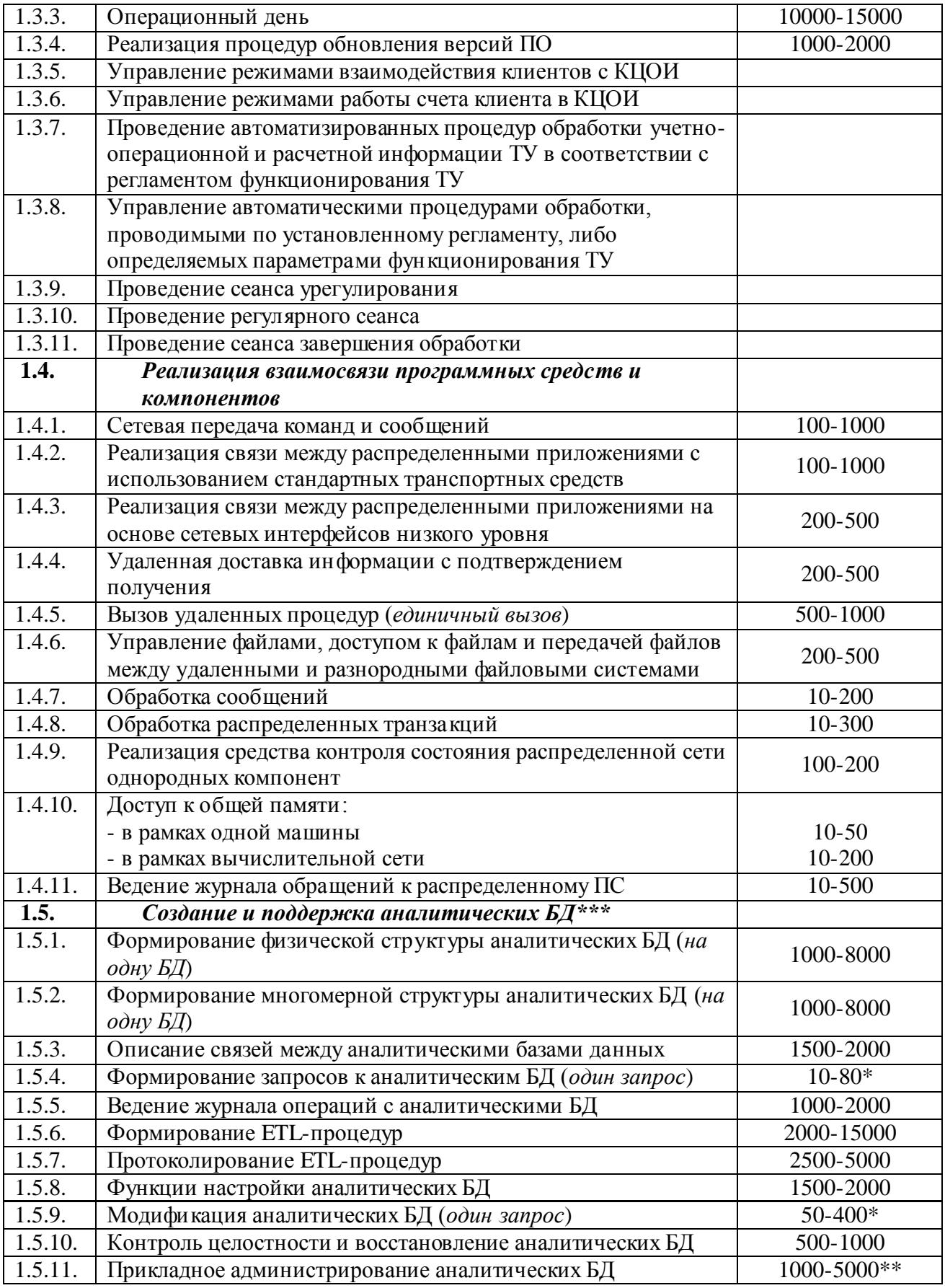

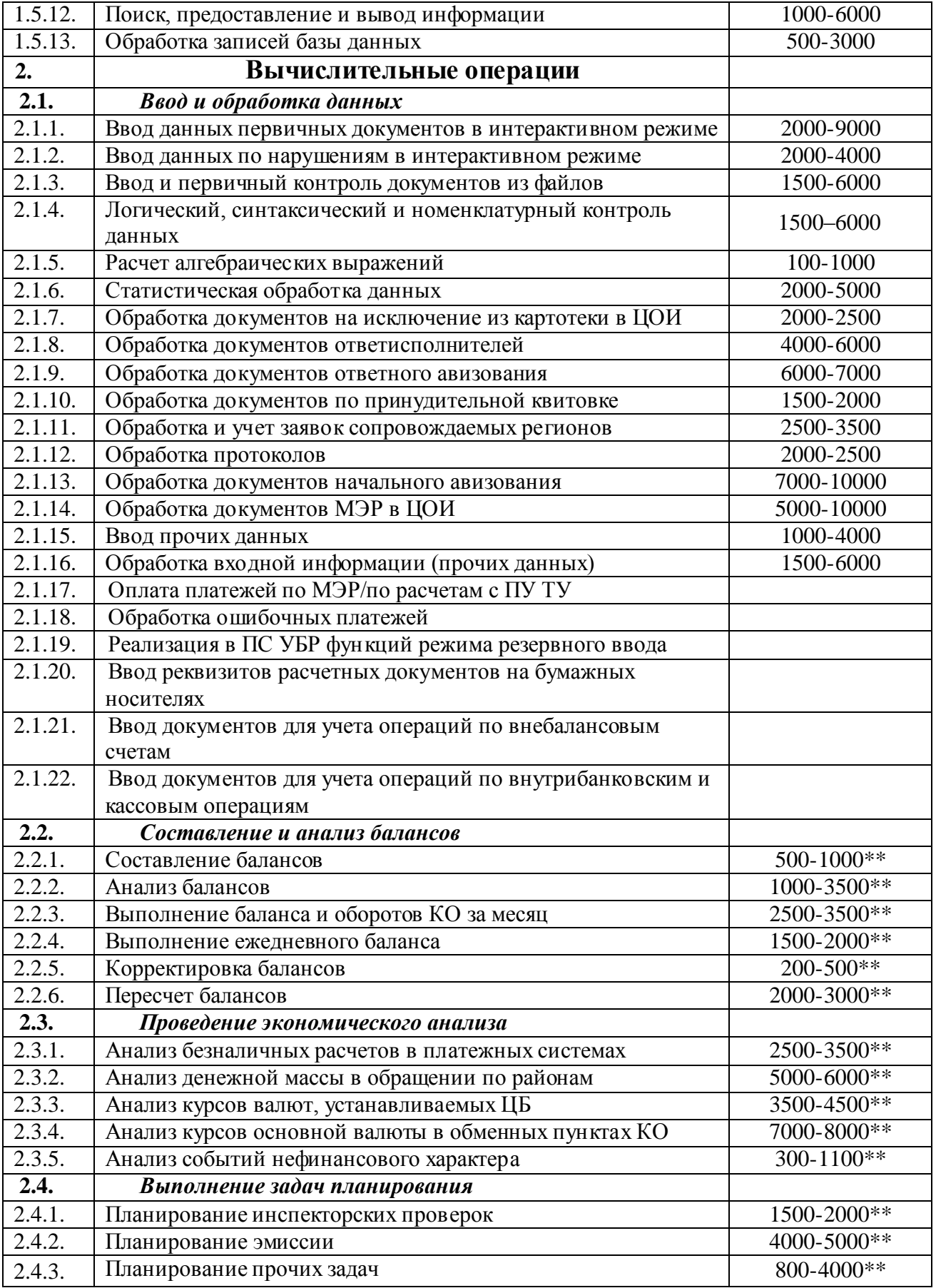

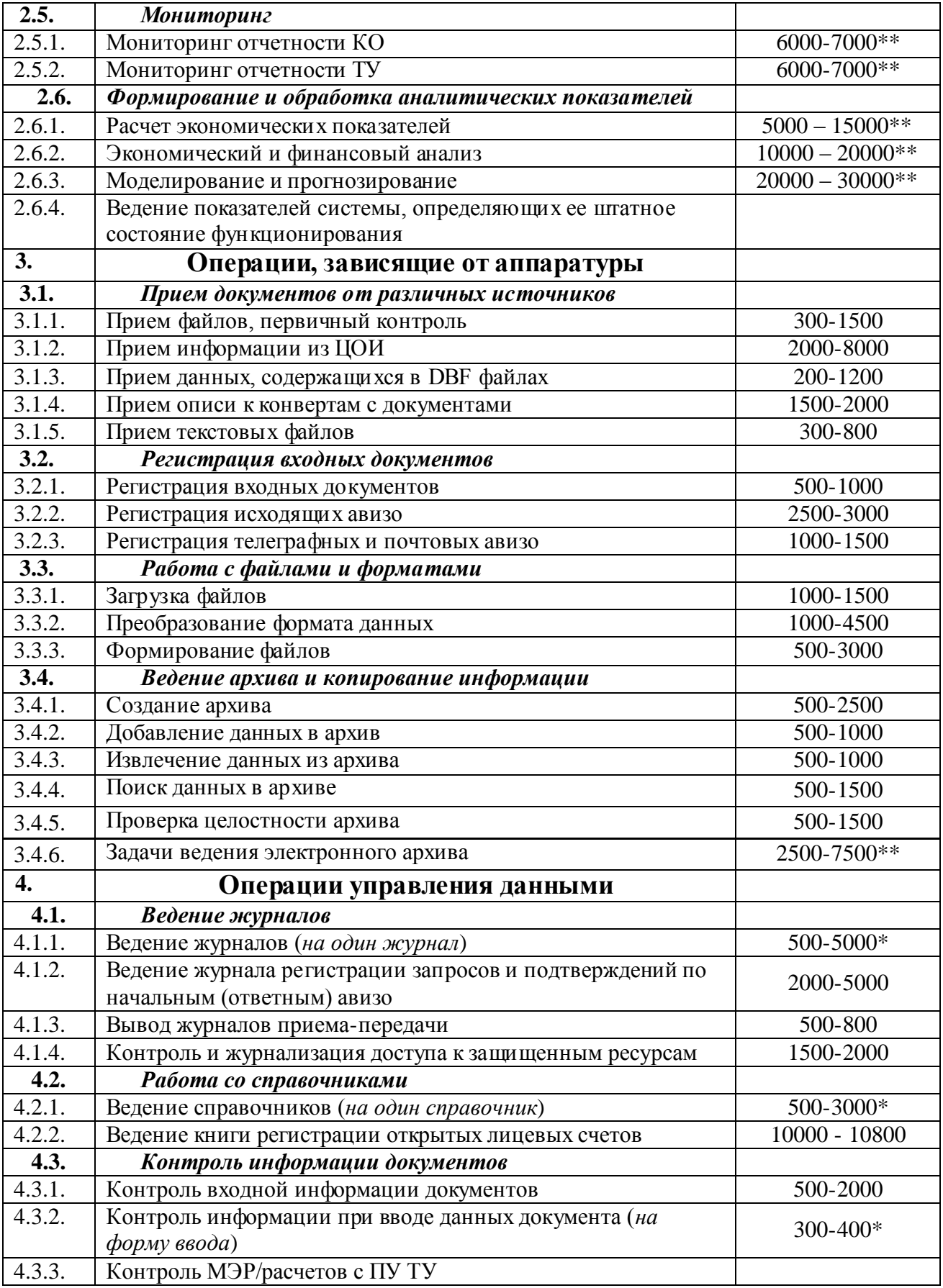

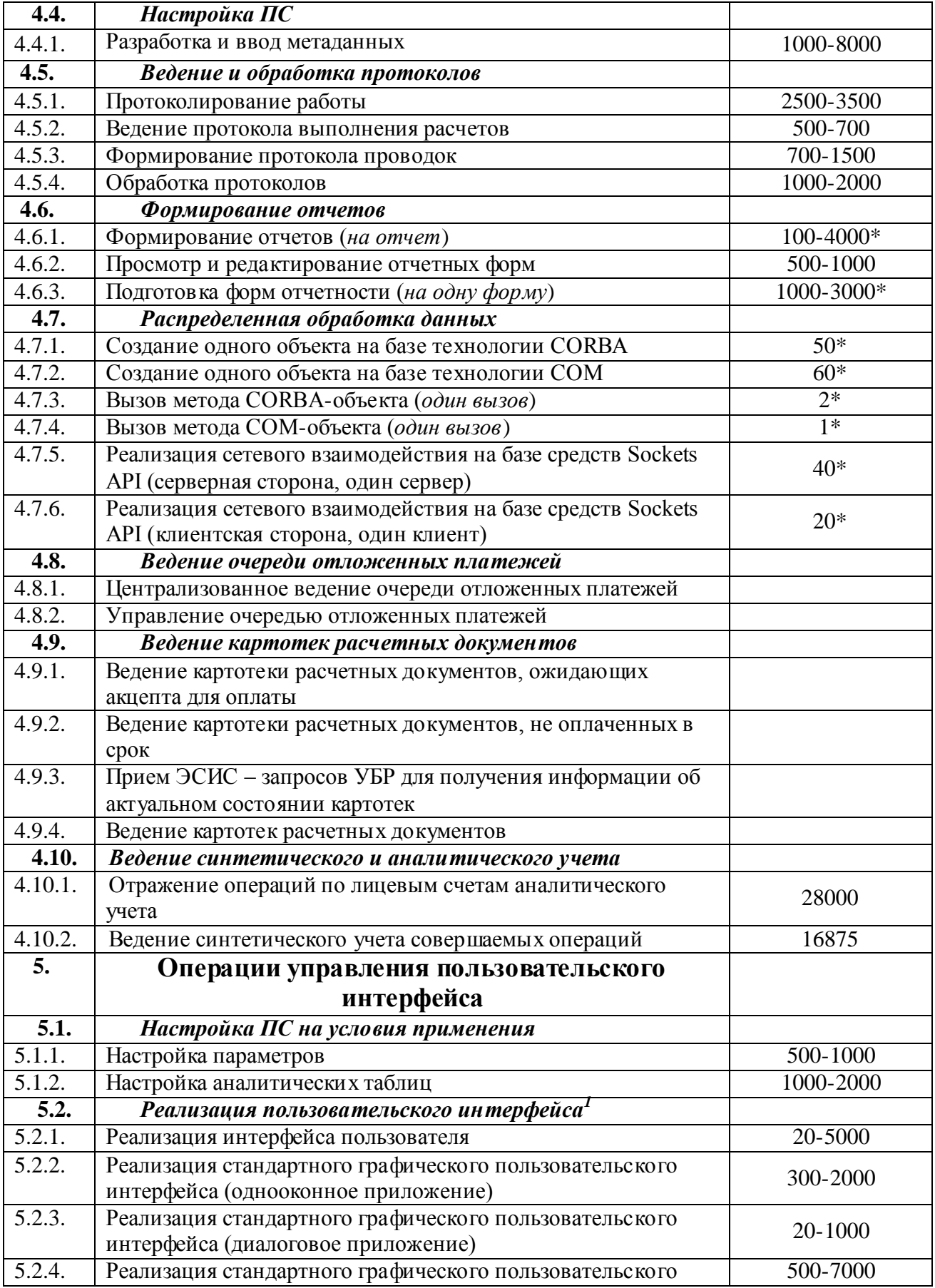

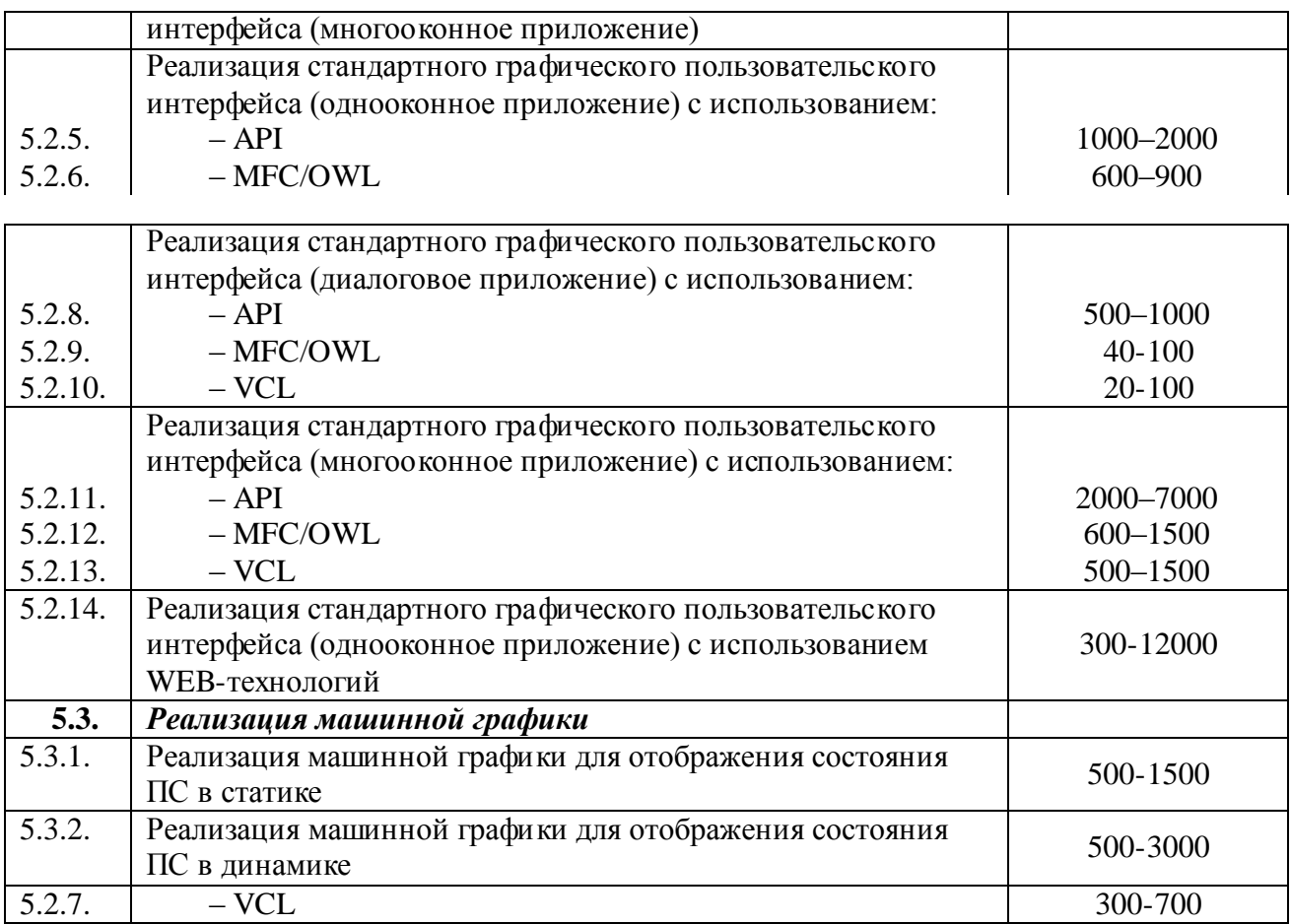

\*Функции выполняют единичную операцию и могут иметь несколько реализаций как на уровне ПС в целом, так и на уровне компонентов ПС. Каждая реализация должна характеризоваться коэффициентом степени повторного использования.

Функции являются композитными (либо реализующими классы задач) и включают в себя другие функции из Каталога. Их использование допускается только для крупных ПС, а также для прочих ПС, в которых трудно детализировать набор функций. Такие функции не могут реализовываться более одного раза в расчете. Детализация композитных функций приведена в Рекомендациях к Методике.

Все остальные функции являются структурными единицами ПС. Могут иметь несколько реализаций на уровне компонентов ПС и одну реализацию на уровне ПС. Каждая реализация должна характеризоваться коэффициентом степени повторного использования.

Допускается применение функций данной группы к базам данных, не являющихся аналитическими.

 $1$  Под одним пользовательским интерфейсом следует понимать всю совокупность окон, элементов управления и прочих элементов, реализующих интерфейс одного ПС. Таким образом, одно ПС может реализовывать только одну функцию из группы не более одного раза.

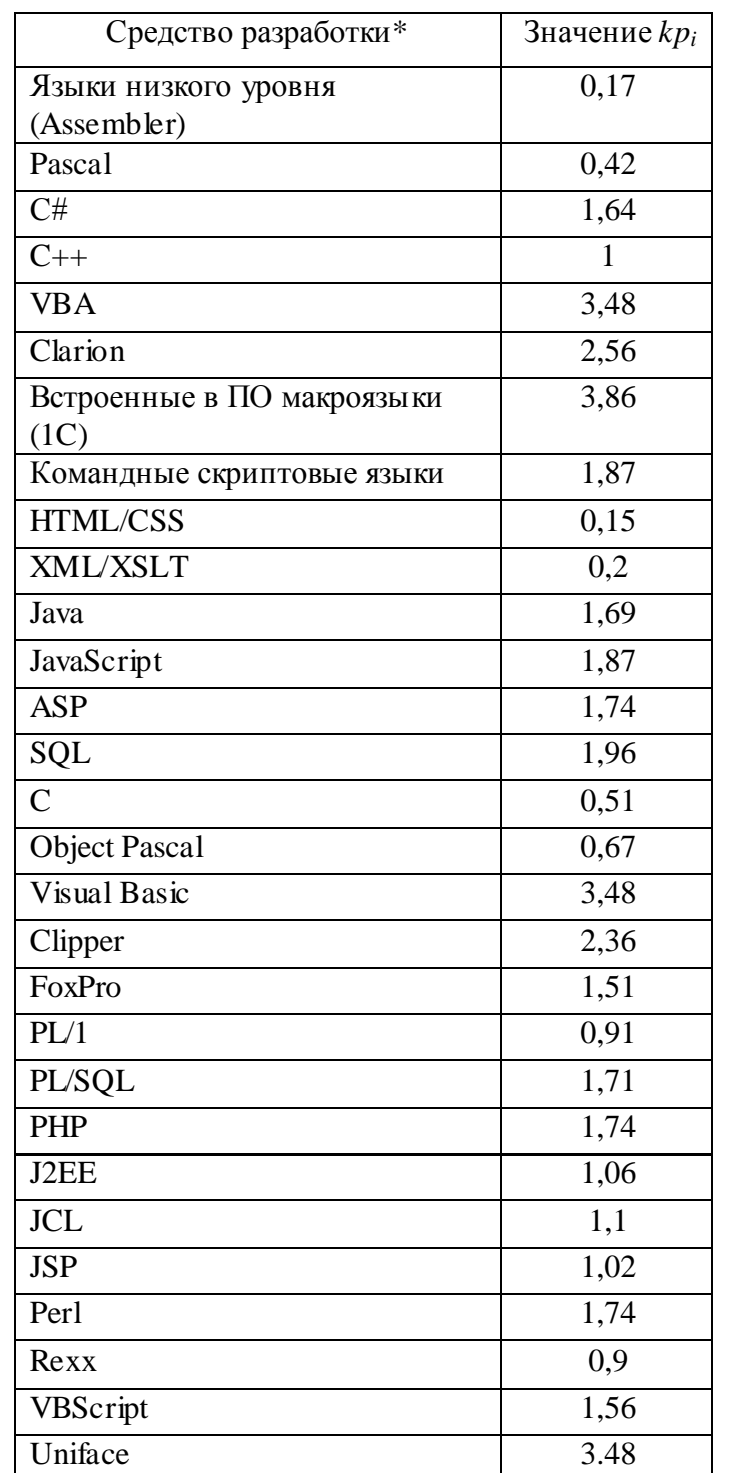

Значения переводных коэффициентов (*kpi*) для различных средств разработки

\**Примечание.* Указанные в таблице средства разработки обозначают группу средств подобного типа. Поэтому если средство разработки непосредственно не указано в таблице, то его необходимо самостоятельно отнести к какой-либо из групп, наиболее близкой по уровню используемого языка.

## Таблица переводных коэффициентов для расчета объема сопровождаемого ПС через Каталог функций

Таблица 1.3

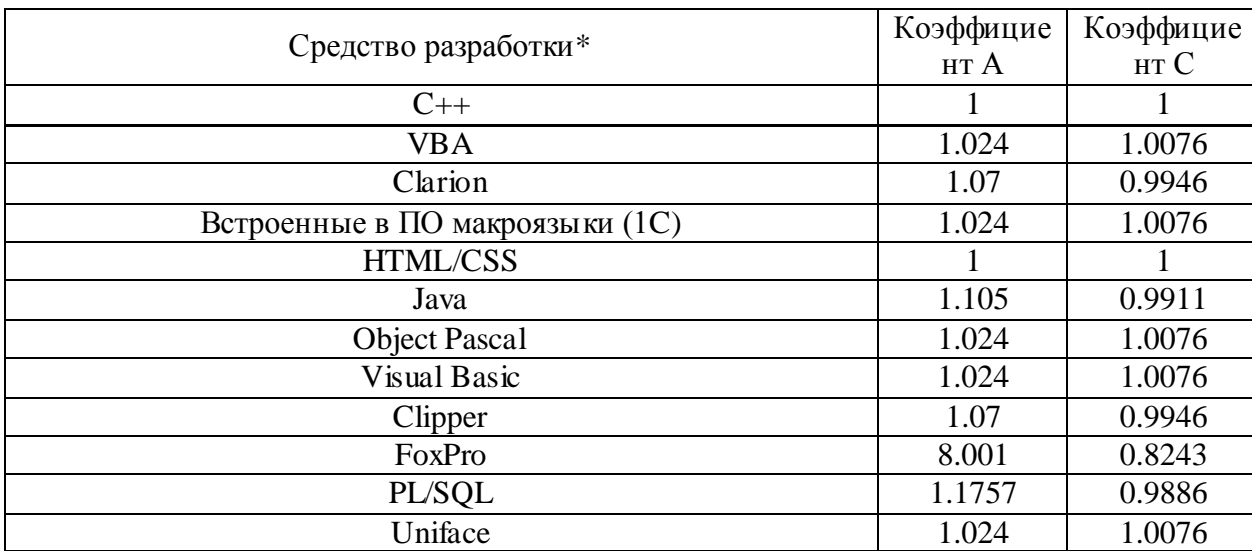

*\*Примечание:* Указанные в таблице средства разработки обозначают группу средств подобного типа. Поэтому если средство разработки непосредственно не указано в таблице, то его необходимо самостоятельно отнести к какой-либо из групп, наиболее близкой по уровню используемого языка. Если сделать это невозможно (либо затруднительно), то поправочные коэффициенты A и C принять равными единице.

## ПРИЛОЖЕНИЕ 2

## ПОПРАВОЧНЫЕ КОЭФФИЦИЕНТЫ УРОВНЯ ФУНКЦИИ

## Уровень сложности управляющих операций

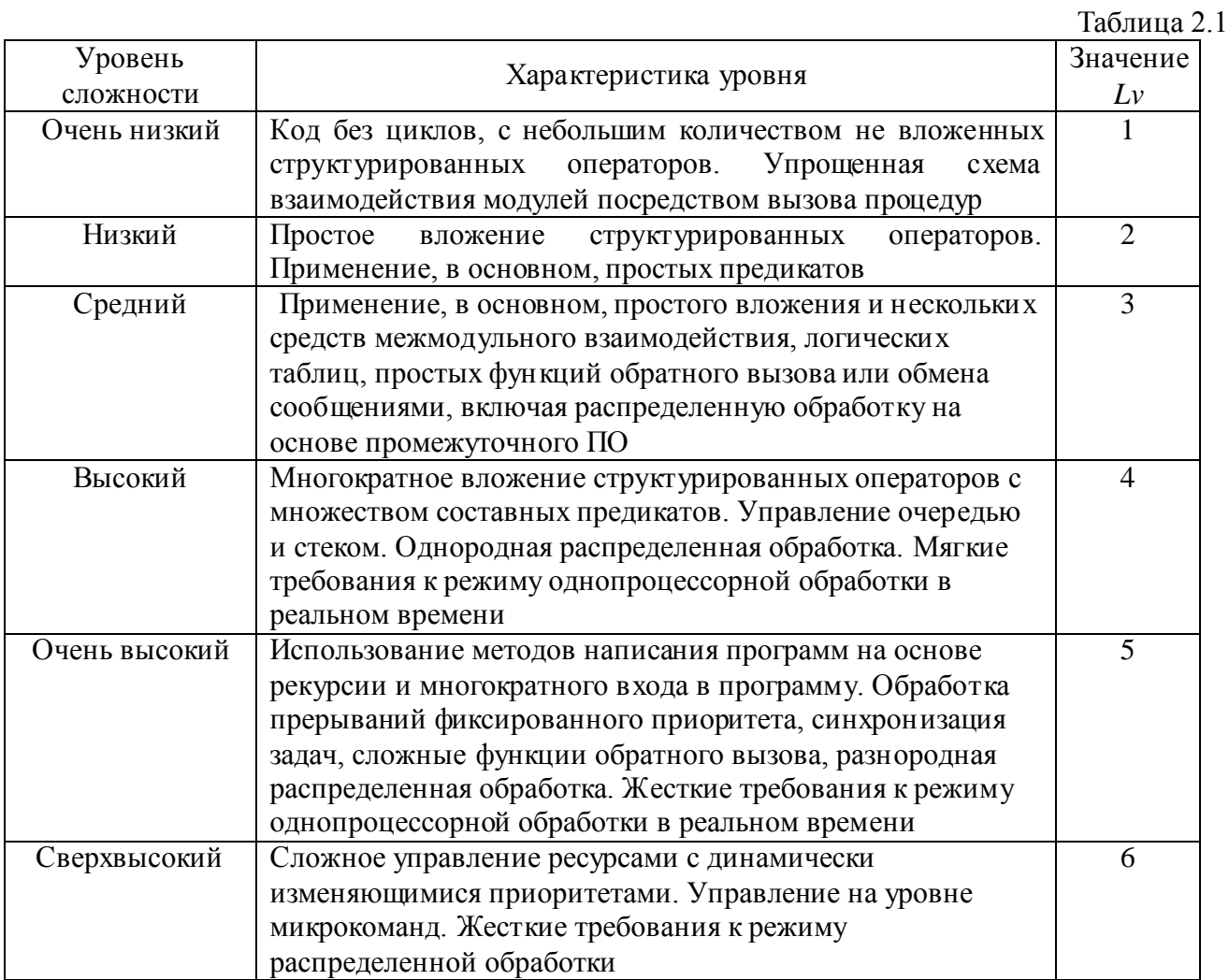

Примечание. В том случае, когда характеристика уровня соответствует нескольким положениям из таблиц 2.1-2.5, то выбирается наиболее высокий уровень сложности

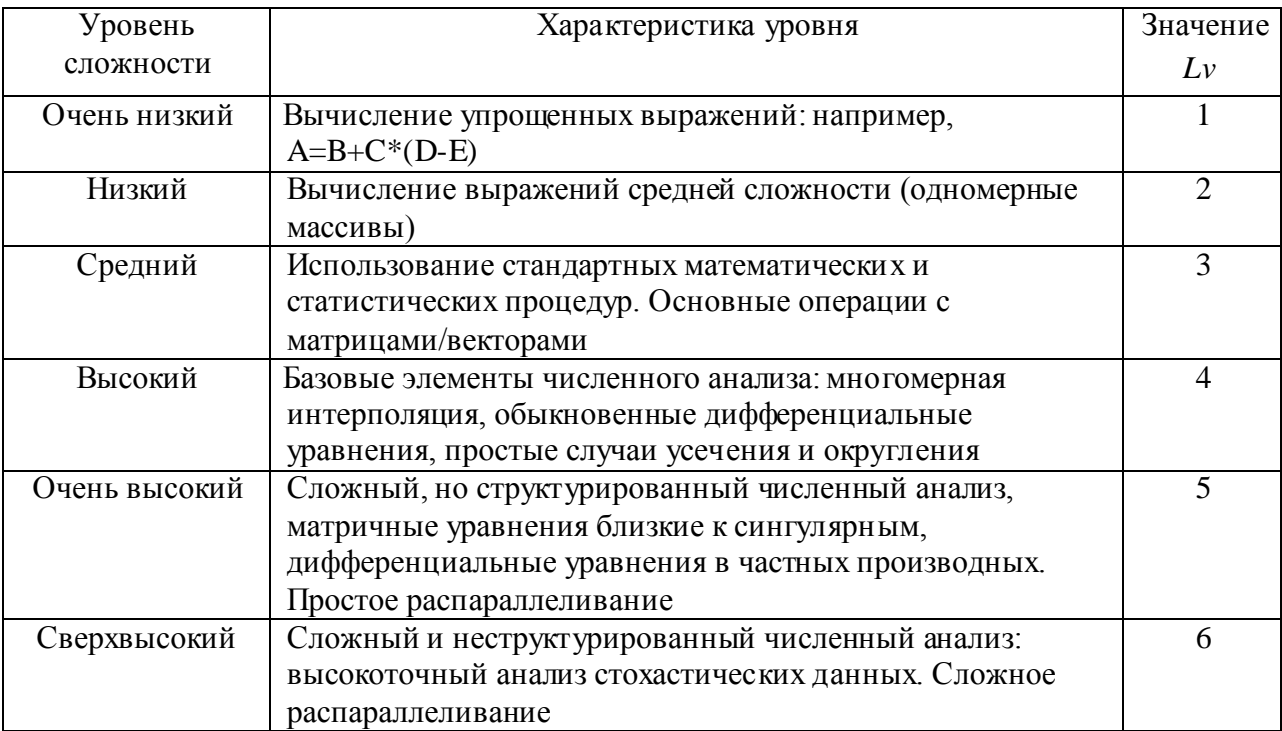

# Уровень сложности вычислительных операций

Таблица 2.2

## Уровень сложности операций, зависящих от аппаратуры

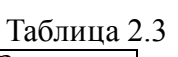

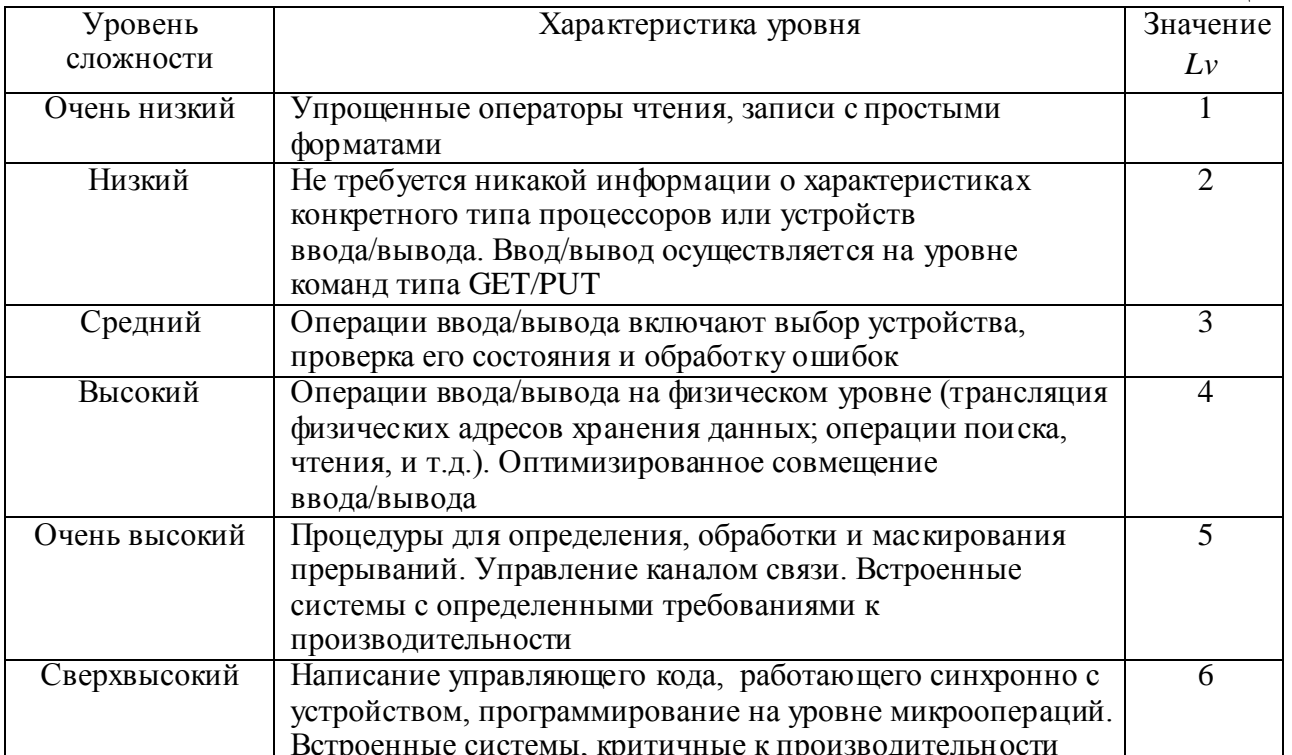

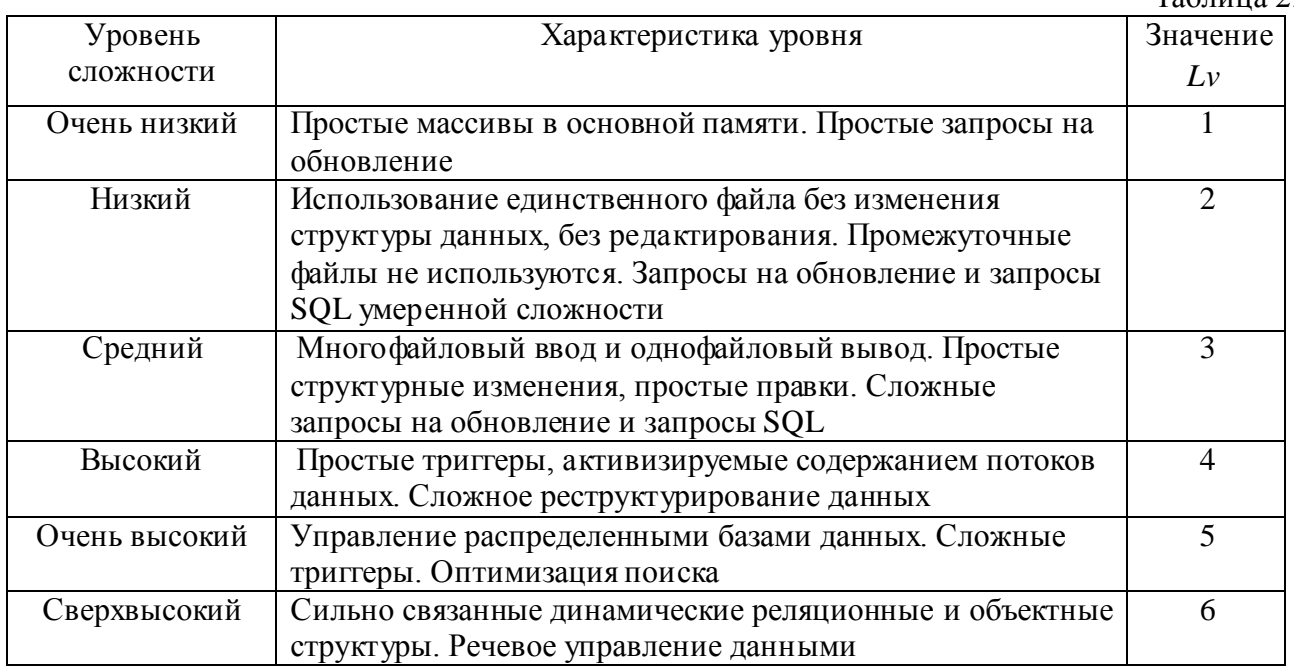

## Уровень сложности операций управления данными

Таблица 2.4

Уровень сложности операций управления пользовательского интерфейса

Таблица 2.5

| Уровень       | Характеристика уровня                               | Значение       |
|---------------|-----------------------------------------------------|----------------|
| сложности     |                                                     | Lv             |
| Очень низкий  | Простые формы, генераторы отчетов                   |                |
| Низкий        | Использование простых средств построения интерфейса | $\mathcal{D}$  |
|               | пользователя                                        |                |
| Средний       | Использование простых (стандартных) элементов       | $\mathcal{R}$  |
|               | управления                                          |                |
| Высокий       | Разработка новых элементов управления и             | $\overline{4}$ |
|               | усовершенствование существующих. Простой голосовой  |                |
|               | ввод/вывод, мультимедиа                             |                |
| Очень высокий | Двух/трехмерная графика средней сложности,          | 5              |
|               | динамическая графика, мультимедиа                   |                |
| Сверхвысокий  | Сложная мультимедийная информация, виртуальная      | 6              |
|               | реальность, интерфейс речевого управления           |                |

## Таблица 2.6

Значение коэффициента сложности функции (*Ксложн*) в зависимости от уровня сложности

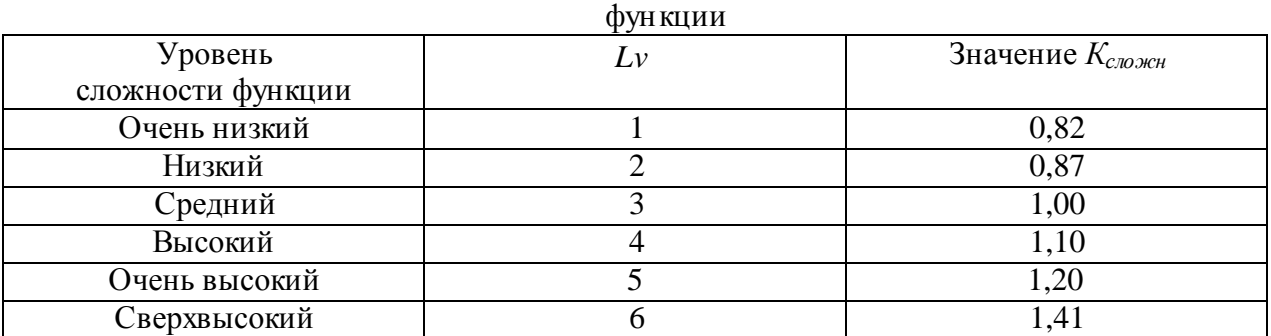

## Значения коэффициента, учитывающего конкретные условия и языки программирования ПС (*Кср.разр*)

Таблица 2.7

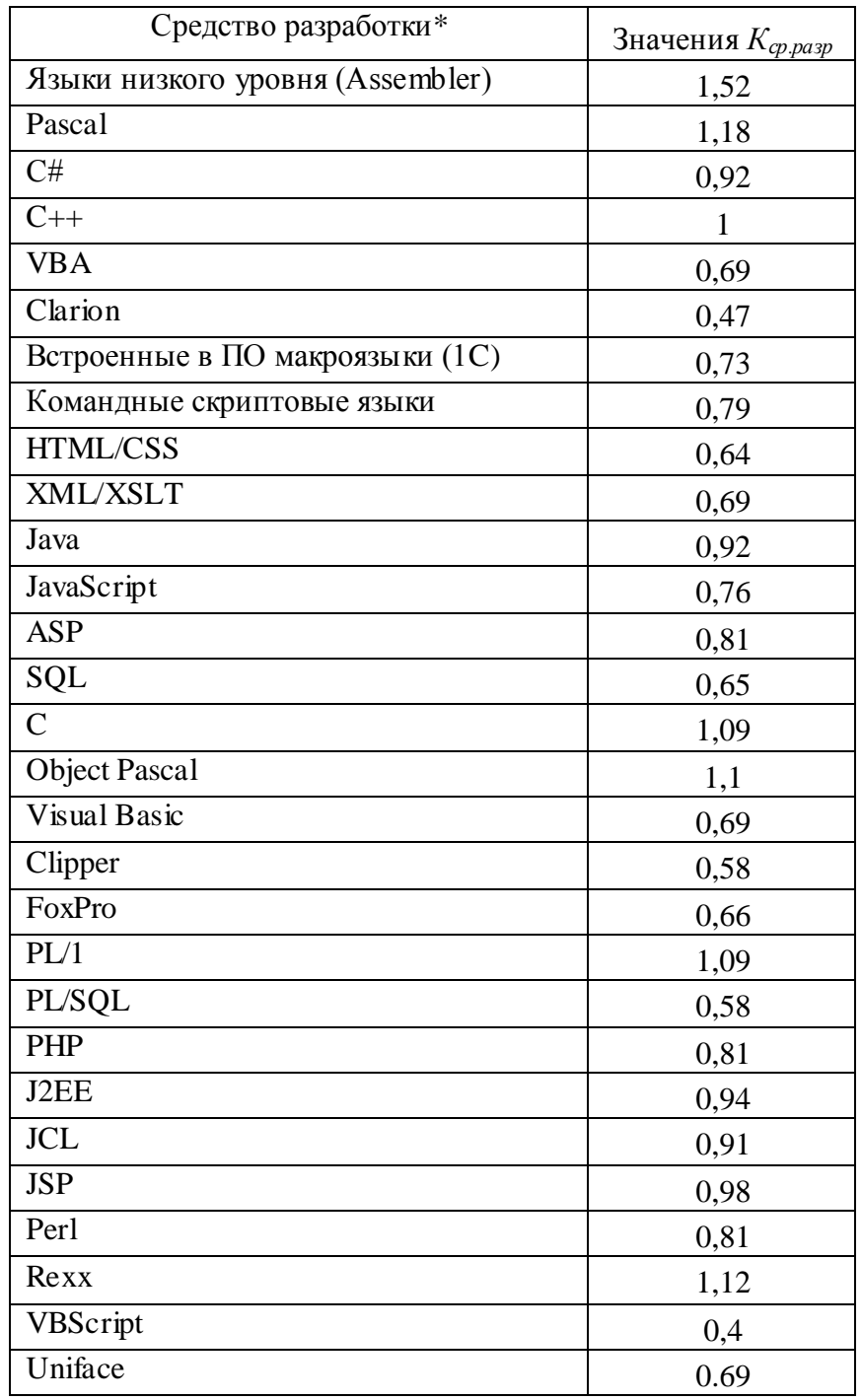

*Примечание.* Указанные в таблице средства разработки обозначают группу средств подобного типа. Поэтому если средство разработки непосредственно не указано в таблице, то его необходимо самостоятельно отнести к какой-либо из групп, наиболее близкой по уровню используемого языка.

## Значения коэффициента, учитывающего опыт работы программистов с данным средством разработки (*Копыт*) Таблица 2.8

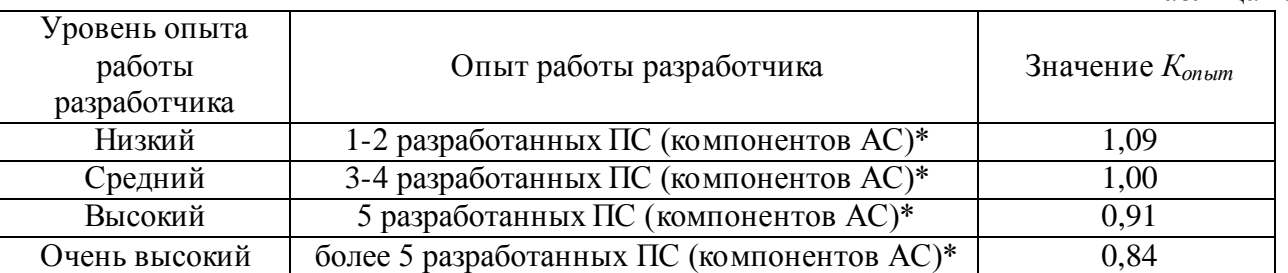

*Примечание.* Учитывается количество разработанных ПС (компонентов АС) с учетом их развития.

30

## **ПРИЛОЖЕНИЕ 3**

# **ПОПРАВОЧНЫЕ КОЭФФИЦИЕНТЫ УРОВНЯ РАСЧЕТА ПО РАЗРАБОТКЕ ПРОГРАММНОГО СРЕДСТВА**

Значение коэффициента, учитывающего степень новизны ПС (*Кн*)

Таблица 3.1

|                                                                                                    | таблица Ј          |
|----------------------------------------------------------------------------------------------------|--------------------|
| Степень новизны                                                                                       | Значение $K_{\mu}$ |
| Принципиально новое ПС, разрабатываемое для нового типа<br>$TC/OC^*$                                  | 1,42               |
| Принципиально новое ПС, разрабатываемое для прежнего типа ТС<br>и нового типа ОС                      | 1,34               |
| Принципиально новое ПС, разрабатываемое для нового типа ТС и<br>прежнего типа ОС                      | 1,12               |
| Принципиально новое ПС, разрабатываемое для прежнего типа<br>TC/OC                                    | 1,06               |
| ПС, являющееся развитием определенного параметрического ряда<br>ПС на новом типе ТС/ОС                | 1,00               |
| ПС, являющееся развитием определенного параметрического ряда<br>ПС на прежнем типе ТС и новом типе ОС | 0.94               |
| ПС, являющееся развитием определенного параметрического ряда<br>ПС на новом типе ТС и прежнем типе ОС | 0,87               |
| ПС, являющееся развитием определенного параметрического ряда<br>ПС на прежнем типе ТС/ОС              | 0,80               |

\**Примечание.* Термин «Новый тип ТС/ОС» означает, что данный тип ТС/ОС не использовался в подразделении Банка России.

Значения коэффициента, учитывающий требования к надежности ПС (*Кнад*)

Таблица 3.2

| Уровень<br>требований<br>к надежности ПС | Характеристика                                   | Значение $K_{\mu a\delta}$ |
|------------------------------------------|--------------------------------------------------|----------------------------|
| Низкий                                   | Незначительный, легко восполнимый ущерб          | 0.95                       |
| Средний                                  | Средний, восполнимый ущерб                       | 1,00                       |
| Высокий                                  | Сбои ПС приводят к потерям рабочей<br>информации | 1,06                       |
| Очень высокий                            | Потери важной информации                         | . 16                       |

Значения коэффициента, учитывающего требования к производительности ПС (*Кпроизв*) Таблица 3.3

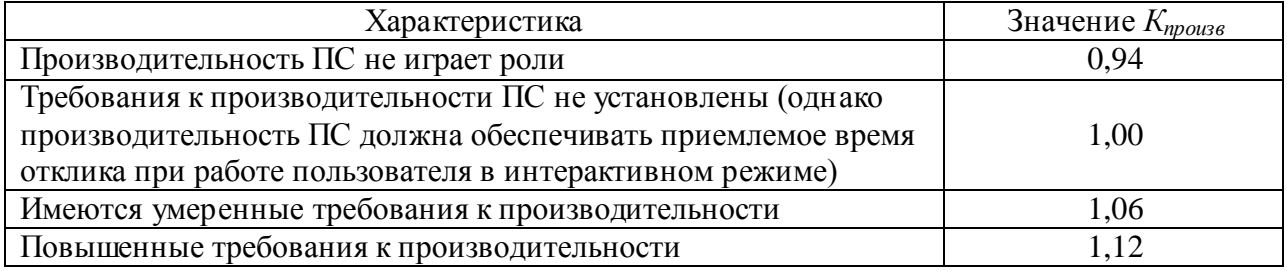

#### Исключительно высокие требования к производительности 1.18

Значения коэффициента, учитывающего требования к уровню информативности документации (К<sub>докум</sub>)

Таблица 3.4

| Уровень<br>требований | Характеристика                                                | Значение $K_{\text{down}}$ |
|-----------------------|---------------------------------------------------------------|----------------------------|
| Низкий                | Не учтены некоторые потребности жизненного<br>цикла           | 0.94                       |
| Средний               | Соответствует потребностям жизненного цикла                   | 1,00                       |
| Высокий               | Повышенный объем для жизненного цикла<br>данного ПС           | 1,07                       |
| Очень высокий         | Большой (избыточный) объем для жизненного<br>цикла данного ПС | 1,14                       |

Примечание. Экономия трудозатрат путем установления очень низкого значения коэффициента повлечет дополнительные расходы в процессе сопровождения.

Значения коэффициента, учитывающий опыт разработки программных средств подобного типа  $(K_{op})$ 

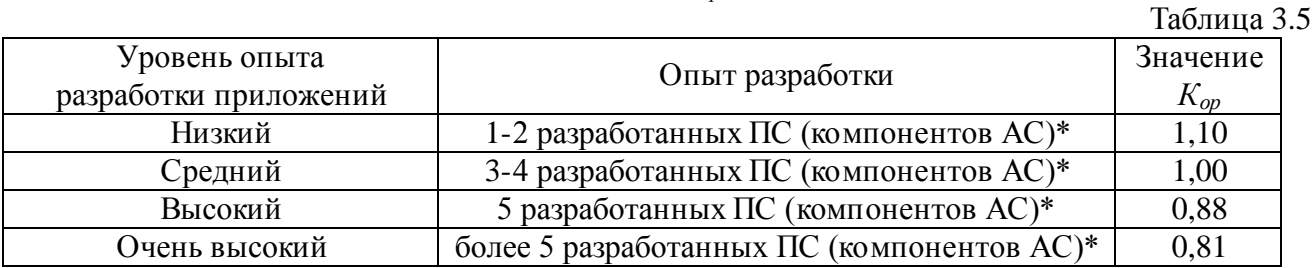

Примечание. Учитывается количество разработанных ПС (компонентов АС) с учетом их развития.

Таблица 3.6

Значения коэффициента, учитывающего структуру разрабатываемого программного средства  $(K_{cmp})$ 

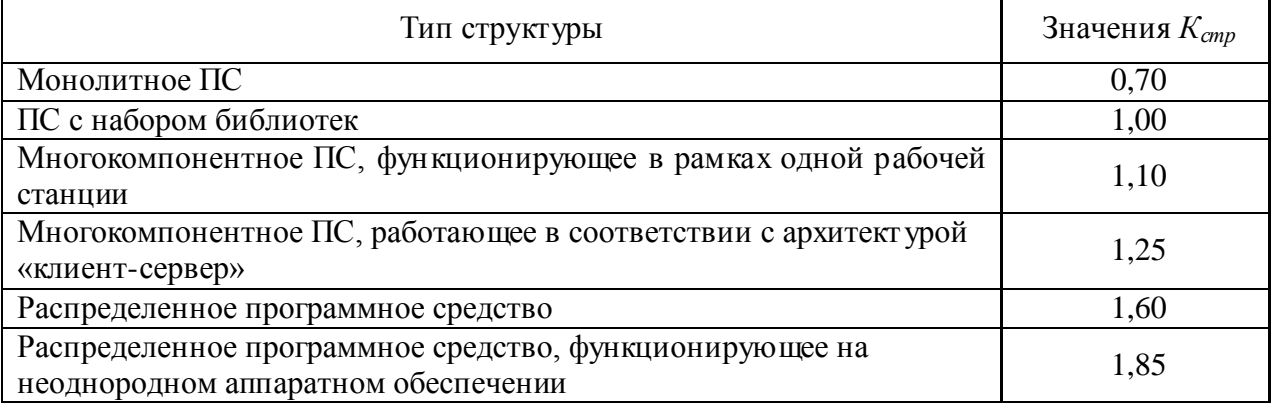

Значения коэффициента, учитывающего технологию взаимодействия компонентов ПС  $(K_m)$ Таблица 3.7

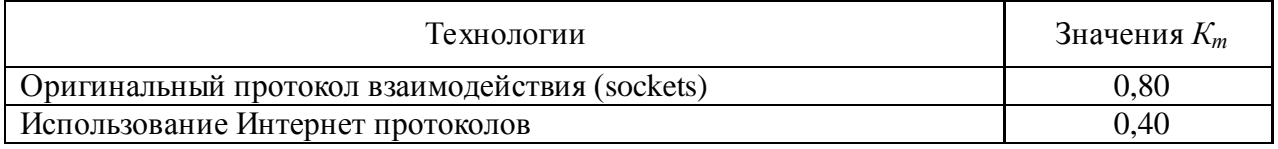

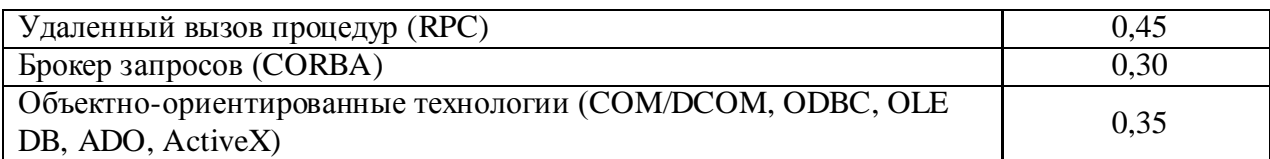

Значения коэффициента, учитывающего влияние сроков работ на трудоемкость (*Кср*) Таблица 3.8

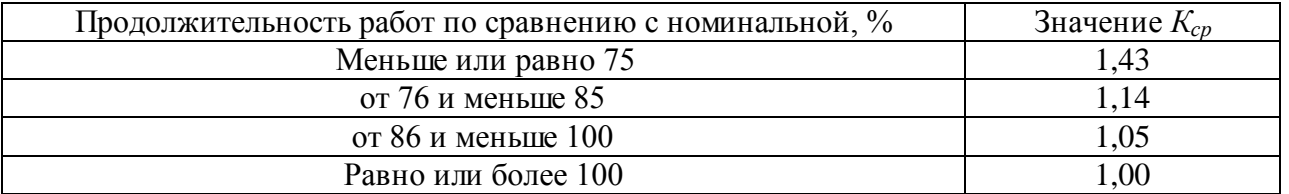

*Примечание.* Под номинальной следует понимать продолжительность работ с учетом имеющегося персонала и его опыта при условии работы 8 часов в сутки, 5 дней в неделю.

## **ПРИЛОЖЕНИЕ 4**

# **ПОПРАВОЧНЫЕ КОЭФФИЦИЕНТЫ УРОВНЯ ПОДПРОЦЕССА РАЗРАБОТКИ ПРОГРАММНОГО СРЕДСТВА**

Значения коэффициента, учитывающего уровень квалификации аналитиков (*Кквал ан*) Таблица 4.1

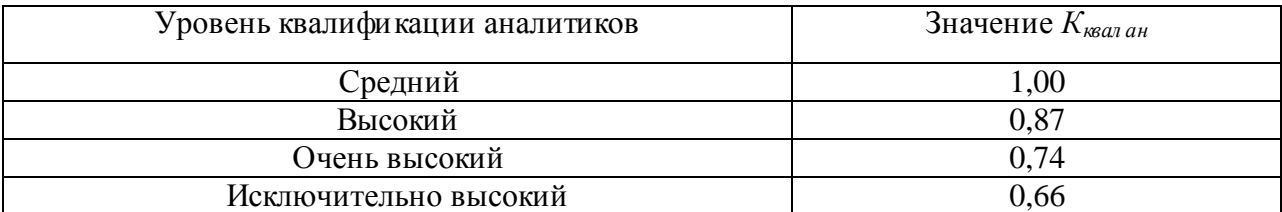

*Примечание.* Аналитики – часть персонала организации, занятая в разработке технических требований, высокоуровневом проектировании и составлении рабочего плана.

Значения коэффициента, учитывающего опыт работы аналитиков в данной предметной области (*Копыт ан*)

Таблина 4.2

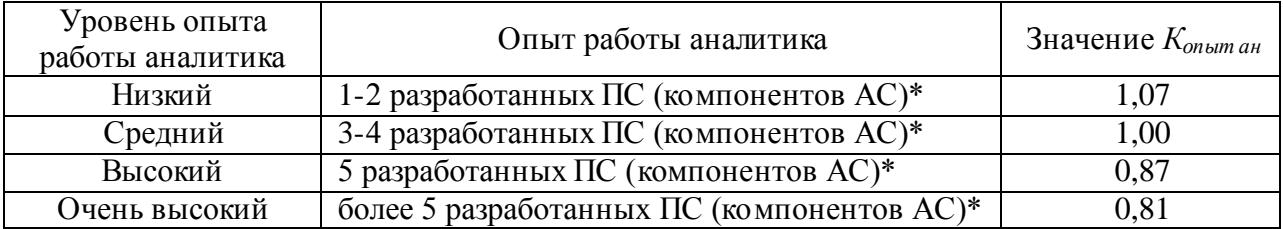

*Примечание.* Учитывается количество разработанных ПС (компонентов АС) с учетом их развития.

Значения коэффициента, учитывающего уровень квалификации проектировщиков (*Кквал пр*) Таблица 4.3

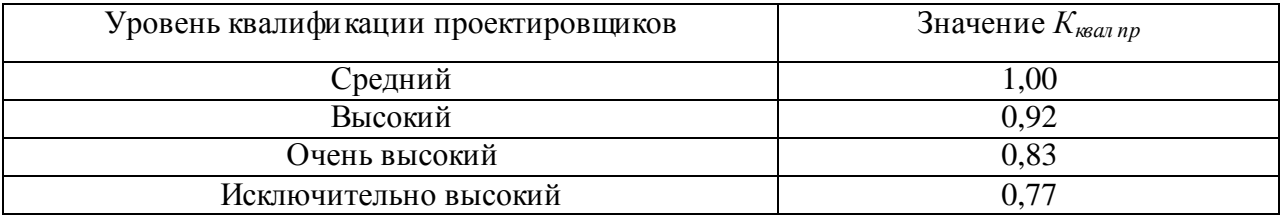

Значения коэффициента, учитывающего опыт работы проектировщиков с используемыми средствами проектирования (*Копыт пр*)

Таблица 4.4

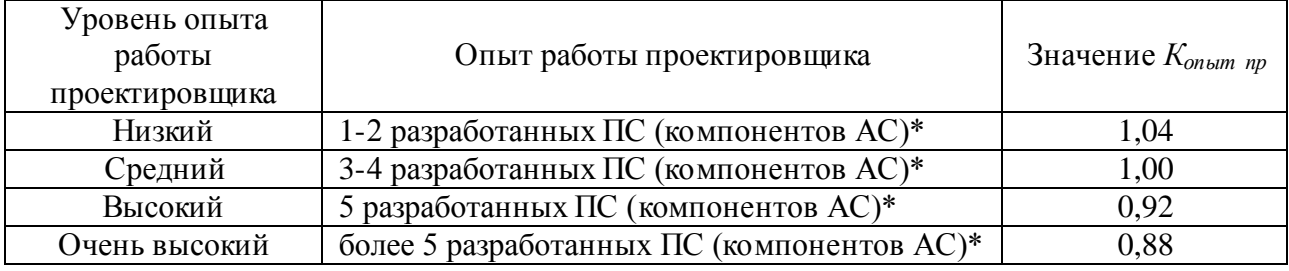

*Примечание.* Учитывается количество разработанных ПС (компонентов АС) с учетом их развития.

Значения коэффициента, учитывающего используемые средства проектирования (*Кср пр*) Таблица 4.5

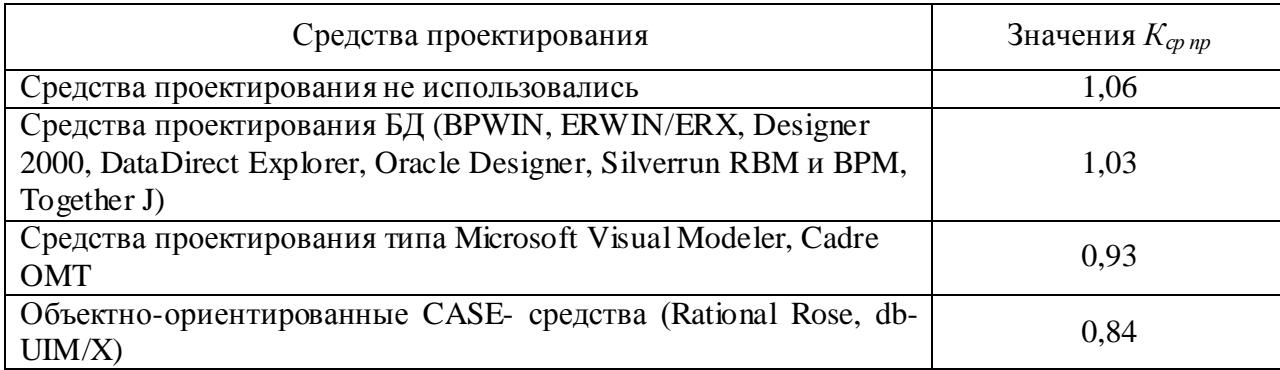

Значения коэффициента, учитывающего уровень квалификации программистов (*Кквал прог*) Таблица 4.6

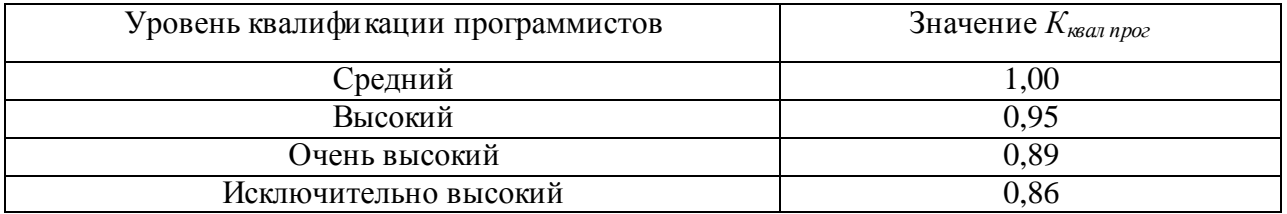

*Примечание.* Оценка должна строиться на возможностях программистов как членов группы, а не индивидуальных возможностях каждого программиста.

Значения коэффициента, учитывающего используемую среду разработки (*Кср*) Таблица 4.7

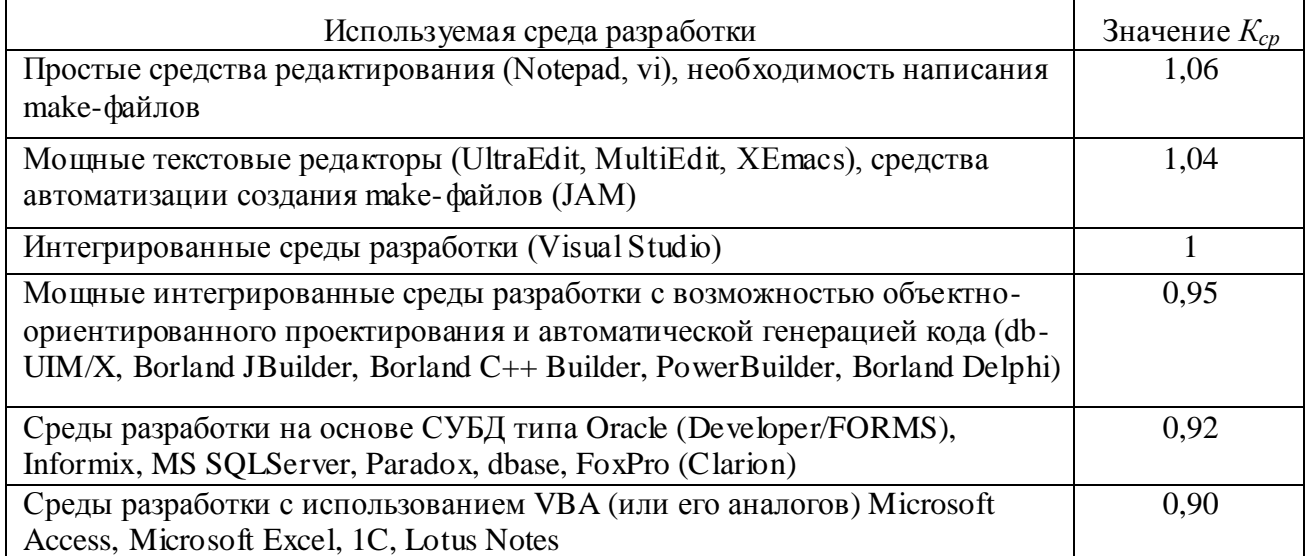

## Значения коэффициента, учитывающего уровень квалификации персонала, осуществляющего тестирование (*Кквал тест*)

Таблица 4.8

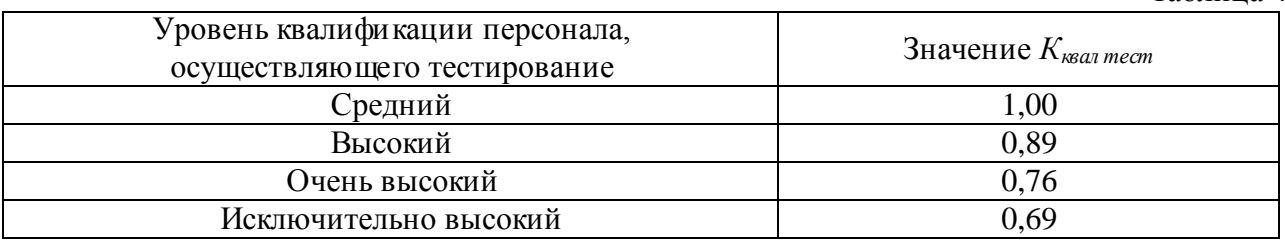

Значения поправочного коэффициента, учитывающего используемые средства тестирования (*Кср. тс*)

Таблица 4.9

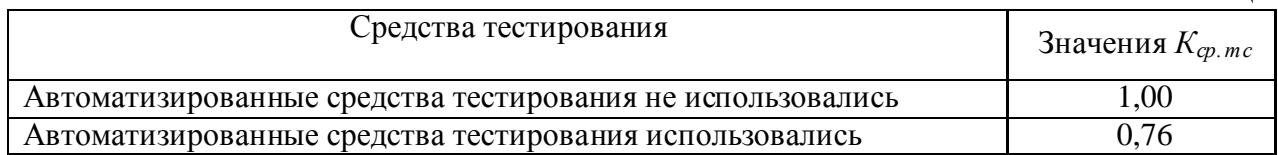

Значения коэффициента, учитывающего размер БД (*КБД*)

Таблица 4.10

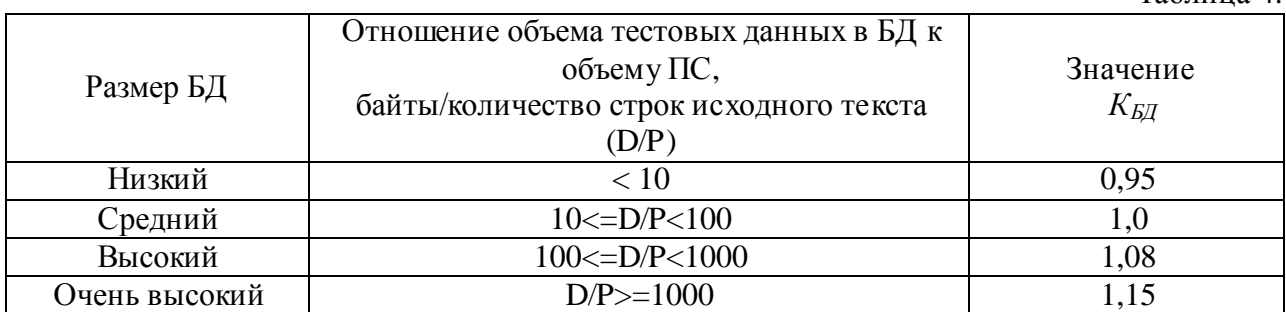

*Примечание.* Объем данных в БД рассчитывается исходя из размера одной записи и количества записей. Размер одной записи рассчитывается как сумма полей записи с учетом используемых типов полей.

Значения коэффициента, учитывающего уровень квалификации персонала, осуществляющего ввод в действие ПС (*Кквал вн*)

Таблица 4.11

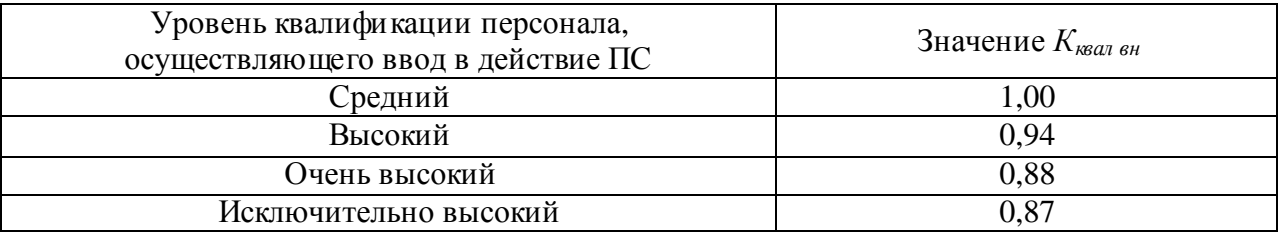

## ПРИЛОЖЕНИЕ 5

#### РЕКОМЕНДАЦИИ К РАСЧЕТУ ТРУДОЕМКОСТИ ПРОГРАММНЫХ СРЕДСТВ

## 5.1. ОЦЕНКА ОБЪЕМА ПС

Оценка объема разрабатываемого ПС выполняется с использованием Каталога функций программных средств (далее Каталог), приведенного в таблице 1.1 Приложения 1 Метолики.

Состав функций разрабатываемого ПС формируется на основе Технического задания (ТЗ) на разработку ПС. Программному средству устанавливается в соответствие набор функций из Каталога. Данный набор функций должен соответствовать следующим основным требованиям:

- охватывать полностью все возможности ПС, описанные в ТЗ и пояснительной записке:

- не иметь пересечений: разные функции не должны выполнять одни и те же действия для решения одной задачи;

- состоять из функций с наибольшей детализацией.

Правила применения Каталога представлены в пункте 3.1 Методики.

Каталог содержит функции трех типов:

1 тип. Атомарные функции (обозначены в Каталоге символом \*). Например. функция 1.5.4 «Формирование запросов к аналитическим БД», объем которой задан исходя из выполнения одного запроса. Количество реализаций этой функции будет определяться числом различных выполняемых запросов.

2 тип. Композитные функции и функции, реализующие классы задач (обозначены в Каталоге символом <sup>\*\*</sup>). Например, функция 1.5.11 «Прикладное администрирование аналитических БД». Функции этого типа составлены из других функций Каталога в рамках того же класса функций или представляют собой реализацию значительной части программного средства. Например, приведенная функция включает в себя контроль целостности и восстановление БД, функции настройки и ведение журнала операций с БД (функции 1.5.5, 1.5.8, 1.5.10 Каталога). Объем таких функций примерно соответствует объему входящих в нее функций с учетом доли участия каждой из них в составе композитной функции (см. таблицу 2 Приложения 1 Рекомендаций).

Функция не может применяться одновременно с соответствующей композитной функцией, в состав которой она входит, для решения одной задачи. Например, Если для работы с базой данных выбрана функция «Прикладное администрирование аналитических БД», то недопустимо для работы с этой же БД использовать функцию «Контроль целостности и восстановление БД».

В этой связи применение композитных функций и функций, реализующих классы задач, допускается в следующих случаях:

– если для ПС затруднительно далее провести детализацию функций (например, недостаточно детально изложено техническое задание);

– для крупных ПС, требующих представления набора функций на более высоком уровне.

Допускается использование не более одной функции данного типа в рамках расчета. Для повышения точности рекомендуется использовать более детальные функции из Каталога. Детальными по отношению к композитным функциям являются функции первого и третьего типа

3 тип. Функции, реализующие отдельную задачу. К ним относятся все остальные функции Каталога, не относящиеся к двум первым типам. Для таких функций допускается повторное использование.

Для определения объема разрабатываемого ПС необходимо определить объем каждой отдельной функции, входящей в набор функций данного ПС. Объем функции определяется одним из способов, приведенных в Методике в пункте 3.1.1.

Объемы функций в Каталоге представлены в виде диапазона значений. Нижняя граница объема функции из Каталога соответствует предоставлению минимально возможного набора операций для реализации задачи функции, что вполне достаточно для реализации ПС среднего уровня.

Если значение объема функции на языке разработки (например, в случае расчета по написанному коду ПС) находится ниже или выше рекомендуемого диапазона, то в качестве значения объема функции следует принимать нижнюю или верхнюю границу допустимого диапазона значений соответственно.

Выбор объема функции с верхней границей объема должен обязательно обосновываться разработчиком.

Если функция входит в состав готового программного модуля или библиотеки (например, разработчик использует готовый исходный код или реализацию функции из заимствованного программного обеспечения), то на трудозатраты она никак не влияет и степень ее повторного использования при этом равна 0 (полностью используется повторно). Например, степень повторного использования для любой функции из заимствованного программного модуля, включаемого в разрабатываемое программное средство, равна 0.

Если в рамках программного средства или компонента программного средства некоторая функция используется повторно (исходный код или реализация функции дописывается разработчиком, или исходный код готовой функции разработчиком частично модифицируется), то величина коэффициента повторного использования будет равна доле изменений объема функции, используемой повторно. Например, в расчете необходимо использовать чтение данных XML формата. При этом используется готовая библиотека, операционную систему. Для полного достижения необходимой встроенная  $\mathbf{B}$ функциональности (если, например, после чтения XML необходимо определенным образом обработать данные) необходимо написать еще 500 строк кода. Объем функции «Загрузка файлов», с помощью которой моделируется чтение (загрузка) XML формата, составляет по каталогу 1250 строк кода. Таким образом, степень повторного использования функции составит  $k_i = 500 / 1250 = 0.4$ .

В случае, когда функция реализуется неоднократно (число реализаций функции задается больше 1), величина коэффициента ее повторного использования (для заданного числа реализаций) определяется как доля изменений объема всех реализаций. Например, для функции «Ведение журналов» с объемом 2750 строк кода задано 4 реализации ( $r_i = 4$ ) по одной на тип журнала. Объем всех реализаций функции без учета прочих факторов составит 2750 \* 4 = 11000 строк кода. При этом 40% кода каждой функции (2750 \* 0.4 = 1100 строк кода) одинаковы (используется повторно). Объем повторно используемого кода составит  $1100 * 4 = 4400$  строк кода. Таким образом, степень повторного использования составит  $k_i =$  $(11000 - 4400) / 11000 = 0,6$  (60%).

Объем программного средства в строках исходного кода с учетом его структуры рассчитывается в соответствии с пунктом 3.1.5 Методики.

## **5.2. ОЦЕНКА ТРУДОЕМКОСТИ РАЗРАБОТКИ ПРОГРАММНОГО СРЕДСТВА**

Расчет трудоемкости разработки программных средств выполняется Разработчиком ПС.

Оценка трудоемкости разработки программного средства выполняется в два этапа**:** – *расчет базовой трудоемкости разработки ПС;*

*– расчет трудоемкости отдельных подпроцессов разработки;*

Расчет базовой трудоемкости разработки выполняется в соответствии с пунктом 3.2.6 Методики.

Расчет трудоемкости отдельных подпроцессов разработки ПС выполняется строго в соответствии с пунктами 3.1.8–3.1.14 Методики. Поскольку модель расчета трудоемкости разработки предполагает разбиение базового значения трудоемкости по этапам, то итоговая величина трудоемкости разработки считается путем суммирования ее по всем этапам (пункт 3.1.14 Методики).

Расчет трудоемкости разработки с учетом влияния сроков работ выполняется в соответствии с пунктом 3.1.15 Методики.

Если при разработке ПС используются несколько средств разработки, то это программное средство разбивается на функции таким образом, чтобы каждая функция была реализована с использованием одного средства разработки. Различные функции одного ПС могут быть реализованы с использованием различных средств разработки.

Если в процессе разработки программного средства появляется необходимость реализовать дополнительно одну или несколько функций (задач), то следует оценивать величину трудоемкости доработок следующим образом:

**–** рассчитать величину трудоемкости Т<sup>2</sup> с учетом реализации дополнительных функций (задач) для всего программного средства;

– найти величину трудоемкости доработок, которая будет составлять  $\Delta T = T_2 - T_1$ , где  $T_1$ . величина трудоемкости разрабатываемого ПС без дополнительных функций (задач).

В случае, когда программное средство уже было разработано, и возникает необходимость реализовать дополнительно одну или несколько функций (задач), трудоемкость доработок (развития) рекомендуется рассчитывать одним из следующих способов:

1.1.1. Рассчитать величину трудоемкости разработки  $T_1$  для исходного ПС так, как если бы оно разрабатывалось заново, или в качестве  $T_1$  использовать ранее рассчитанную величину трудоемкости, если для данного ПС такое вычисление проводилось. Затем выполнить все шаги:

– рассчитать величину трудоемкости *Т<sup>2</sup>* с учетом реализации дополнительных функций (задач) для всего программного средства;

– найти величину трудоемкости доработок, которая будет составлять Δ*T* = *T<sup>2</sup>* – *T1,* где *Т1 -* величина трудоемкости разрабатываемого ПС без дополнительных функций (задач).

1) Выполнить следующие шаги:

а) оценить трудоемкость необходимых доработок в соответствии с разделом 3.2 Методики, получив величину Т<sub>3</sub>. При этом в расчет включаются только те функции (задачи), которые необходимо реализовать дополнительно;

б) так как Методика предполагает оценку трудоемкости самостоятельного и полнофункционального ПС, а включаемые в расчет функции (задачи) образуют

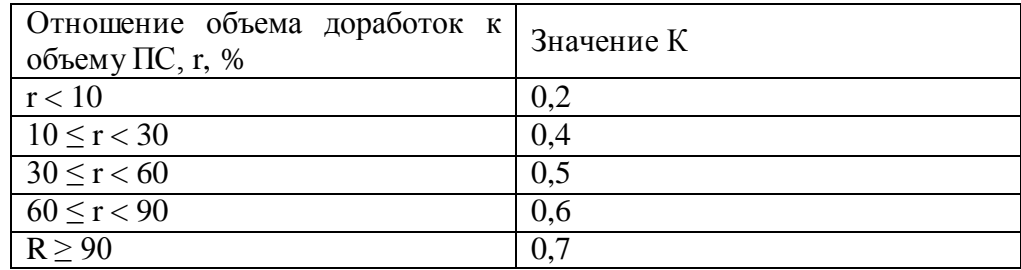

дорабатываемый функционал ПС, полученный результат необходимо скорректировать по формуле:  $\Delta T = K \cdot T_3$ . Значение коэффициента К выбирается по следующей таблице:

#### 5.3. ПРАВИЛА ПРИМЕНЕНИЯ КОЭФФИЦИЕНТОВ

Настоящий раздел регламентирует правила выбора уровней поправочных коэффициентов для модели расчета трудоемкости разработки ПС согласно порядку расчета, представленному в Методике.

Значение коэффициента сложности функции (К<sub>сложн</sub>) при расчете объема ПС (пункт 3.1.4 Методики) выбирается согласно уровню сложности функции соответствующего типа операций.

Каждая функция из Каталога соответствует одному из пяти типов операций:

- управляющие операции;

- вычислительные операции;

 $-$  операции, зависящие от аппаратуры;

- операции управления данными;

- операции управления пользовательского интерфейса.

Для определения уровня сложности функции необходимо выполнить следующие шаги:

1 шаг. Определить, к какому типу операции относится функция. Тип операции определяется по Каталогу функций (таблица 1.1 Приложения 1 Методики).

2 шаг. Определить уровень сложности функции по одной из таблиц 2.1-2.5 Приложения 2 Методики в зависимости от типа операции.

3 шаг. Найденному номеру уровня Lv сопоставить значение из таблицы 2.6 Приложения 2 Методики.

Коэффициент, учитывающий конкретные условия и средства разработки ПС (Кср. разр) при расчете объема ПС (пункт 3.1.4 Методики) выбирается в соответствии с используемым для реализации функции средством разработки.

В случае если необходимое средство разработки в приведенной таблице отсутствует, то, согласно Методике, необходимо самостоятельно отнести его к какому либо средству, наиболее близкому по уровню используемого языка. Аналогично следует поступать при пересчете объема кода согласно пунктам 3.2.1 и 3.2.2 Методики для различных средств разработки с применением переводных коэффициентов (таблица 1.2 Приложения 1 Методики).

Значения коэффициентов, учитывающих уровень требований к показателям качества ПС (требования к надежности (К<sub>нал</sub>), производительности ПС (К<sub>пюизв</sub>) и уровню информативности документации (К<sub>локум</sub>) на этапах жизненного цикла) при расчете величины базовой трудоемкости разработки ПС (пункт 3.2.6 Методики) выбирается с учетом требований заказчика к ожидаемому качеству программного средства.

Допустим, если выполняется разработка АРМ, то уровень требования к надежности можно установить средним, поскольку сбои в работе подобного ПС не приведут к серьезным

последствиям. Требования к надежности выше среднего устанавливаются для ПС, результатом неправильной работы которых может являться возможная потеря важной информации и т.п.

Уровень коэффициента, учитывающего степень новизны ПС (К<sub>н</sub>) при расчете базовой трудоемкости разработки ПС (пункт 3.1.6 Методики), выбирается в соответствии с таблицей 3.1 Приложения 3 Методики.

Программное средство является принципиально новым в случае, если не имеется доступных аналогов данного ПС.

Программное средство является развитием параметрического ряда ПС в следующих случаях:

- если выполняется разработка новой версии уже существующего программного средства:

- если осуществляется доработка комплекса задач, задачи, функций и создаются новые компоненты, программные модули ПС;

Учет новизны типа ТС и ОС осуществляется следующим образом: если тип ТС/ОС, на котором предполагается функционирование ПС, не использовался в подразделениях Банка России, то он считается новым.

Тип ТС и ОС устанавливается в ТЗ. Выбор значения коэффициента должен соответствовать требованиям ТЗ.

Значение коэффициента, учитывающего использование технологий разработки  $(K_{\text{rex}})$ при расчете величины базовой трудоемкости разработки ПС (пункты 3.1.6-3.1.7 Методики) устанавливается в соответствии со структурой ПС и используемыми технологиями взаимодействия компонентов ПС.

Структура ПС и набор технологий взаимодействия компонентов устанавливаются в соответствии с техническим заданием на разработку программного средства. Технологии взаимодействия компонентов могут выбираться для любой структуры программного кроме структуры «Монолитное ПС». Одна или несколько технологий средства, взаимодействия компонентов выбираются, если они реализуются в программном средстве.

Уровни значений коэффициента, учитывающего используемые средства проектирования (К<sub>ср. пр</sub>) при расчете трудоемкости подпроцесса «Проектирование» (пункт 3.1.10 Методики), соответствуют классам применяемых средств проектирования. Разработчик должен отнести используемые им средства проектирования к одной из предлагаемых групп, наиболее близких по своим возможностям для применяемых средств.

Аналогично устанавливается значение коэффициента, учитывающего используемые среды разработки (K<sub>cp</sub>) при расчете трудоемкости подпроцесса «Программирование» (пункт 3.1.11 Методики).

Коэффициент, учитывающий используемые средства тестирования (К<sub>ср.тс</sub>) при расчете трудоемкости подпроцесса «Тестирование» (пункт 3.1.12 Методики), отражает влияние на значение трудоемкости наличия средств автоматизированного тестирования. Значение коэффициента устанавливается в соответствии с описаниями его уровней.

Поправочный коэффициент, учитывающий размер тестовой БД (К<sub>сп тс</sub>) при расчете трудоемкости подпроцесса «Тестирование» (пункт  $3.1.12$ Методики), отражает дополнительные трудозатраты на сбор данных для завершения процесса тестирования. Значение этого коэффициента определяется отношением размера (объема) БД в байтах к количеству строк кода отдельных ПС или комплекса ПС.

Объем данных в БД рассчитывается исходя из размера одной записи и количества записей. Размер одной записи рассчитывается как сумма размеров полей, входящих в запись. Например, тестовая БД состоит из одной таблицы; запись таблицы тестовой БД состоит из двух полей. Первое поле типа INT (размер поля 4 байта), второе – типа VARCHAR (размер

поля 256 байтов). В таком случае размер одной записи составит 260 байтов. Допустим, таблица тестовой БД содержит 100 записей, тогда размер тестовой БД составит (260\*100) = 26000.

Значение коэффициента, учитывающего опыт работы программистов со средством разработки ( $K_{\text{other}}$ ) при расчете объема ПС (пункт 3.1.4 Методики), выбирается с учетом числа разработанных ПС (компонентов АС) коллективом разработчиков с использованием данного средства разработки по аналогичной тематике. Оценка проводится для всего коллектива разработчиков, участвующего в разработке ПС.

Аналогично устанавливается значение коэффициента, учитывающего опыт разработки программных средств подобного типа  $(K_{op})$ , при расчете базовой трудоемкости разработки ПС (пункт 3.1.6 Методики).

Значение коэффициента, учитывающего опыт работы аналитиков в данной предметной области (Копыт.ан), при расчете трудоемкости подпроцесса «Анализ требований к ПС» (пункт 3.1.9 Методики) и значение коэффициента, учитывающего опыт проектировщиков в данной предметной области (Копыт.пр), при расчете трудоемкости подпроцесса «Проектирование» (пункт 3.1.10 Методики) выбирается с учетом числа разработанных ПС (компонентов АС), относящихся к данной предметной области.

Оценку уровня квалификации персонала, задействованного в выполнении отдельных подпроцессов, следует производить для всего коллектива, занятого в этом подпроцессе. Значение коэффициента, учитывающего уровень квалификации аналитиков ( $K_{\text{Kram,}al}$ ) при расчете трудоемкости подпроцесса «Анализ требований к ПС» (пункт 3.2.9 Методики) устанавливается согласно квалификации персонала.

Аналогично устанавливается значение коэффициента, учитывающего уровень квалификации проектировщиков в данной предметной области  $(K_{\text{mean},m})$ , при расчете трудоемкости подпроцесса «Проектирование» (пункт 3.1.10 Методики), значение коэффициента, учитывающего уровень квалификации программистов (К<sub>квал.прог</sub>), при расчете трудоемкости подпроцесса «Программирование» (пункт 3.1.11 Методики), значение коэффициента, учитывающего уровень квалификации персонала, осуществляющего тестирование (К<sub>квал.тест</sub>), при расчете трудоемкости подпроцесса «Тестирование» (пункт 3.1.12 Методики), значение коэффициента, учитывающего уровень квалификации персонала, осуществляющего ввод в действие ПС (Кквал.вн), при расчете трудоемкости подпроцесса «Ввод в действие» (пункт 3.1.13 Методики).

Оставляя право формирования коллектива разработчиков, участвующих в разработке ПС для Банка России, за руководством компании-разработчика, рекомендуется относить коллектив разработчиков к имеющим очень высокий уровень опыта в случаях, когда компания сотрудничает с Банком России более 4-х лет и имеет более 5-ти разработанных ПС (компонентов АС) для Банка России или по аналогичной тематике. Кроме того, если компания-разработчик разрабатывает (развивает) отдельные компоненты к ранее разработанному ПС (АС), то уровень квалификации коллектива разработчиков считается как минимум высоким.

# **5.4. ОСОБЕННОСТИ РАСЧЕТА ТРУДОЕМКОСТИ РАЗРАБОТКИ МАКЕТА ПРОГРАММНОГО СРЕДСТВА**

Данная методика может применяться для расчета макета программного средства. Под макетом понимается совокупность программных элементов, отражающая основные функциональные возможности разрабатываемого программного средства. Это означает, что принцип расчета этапов, модели и дискретный уровень коэффициентов остаются теми же

самыми, что и для расчета ПС, однако выбор качественных и количественных характеристик для макета отличается следующим образом:

- требования к производительности - коэффициент устанавливается на уровень «Требования к производительности ПС не установлены (однако производительность ПС должна обеспечивать приемлемое время отклика при работе пользователя в интерактивном  $p$ ежиме $)$ »;

- информативность документации - коэффициент устанавливается на низкий уровень - «Не учтены некоторые потребности жизненного цикла»;

Функциональный состав макета состоит из базовых функций, которые позволяют решить поставленные в ТЗ задачи, т.е. макет не обязан реализовывать все функции как полноценное ПС. Большая часть внимания, как правило, уделяется алгоритмическим функциям, нежели интерфейсным и транспортным. Кроме того, для функций, не являющихся основными для данного ПС (реализация интерфейса и т.п.), рекомендуется выбирать минимальное значение объема.

## **ПРИЛОЖЕНИЕ 6**

# ПРИМЕР РАСЧЕТА ТРУДОЕМКОСТИ РАЗРАБОТКИ ПС С ИСПОЛЬЗОВАНИЕМ

## КАТАЛОГА ФУНКЦИЙ

## **6.1. Функциональный состав ПС**

Определяем функциональный состав программного средства исходя из технического задания на разработку ПС:

1) Компонент «АРМ оператора»:

– добавление, получение и удаление информации о клиенте Банка в базе данных;

– выполнение запросов к базе данных для получения состояния счета, снятия наличных средств со счета, перевода денежных средств клиента со счета в Банке при оплате услуг или перевода денежных средств на счет клиента Банка;

2) Компонент «АРМ администратора»:

– добавление, получение и удаление информации о банкомате;

– добавление, получение и удаление информации об операторе сотовой связи;

– выполнение запросов к базе данных для ввода информации о пополнении денежных средств банкоматов.

3) Компонент «База данных»

– формирование структуры базы данных;

– обеспечение безопасности передачи данных при работе с БД.

4) Компонент «Анализ»:

– проведение анализа о выполненных операциях для прогнозирования необходимого количества наличных денег для банкоматов и сроков их пополнения;

–формирование отчета по анализу.

3) Компонент «Отчет»:

– формирование отчета о выполненных операциях.

**6. 2. Расчет трудоемкости разработки ПС**

Определяем трудоемкость разработки и сроки разработки программного средства. Ниже представлен отчет по расчету трудоемкости.

## **Расчет трудоемкости разработки ПС (Каталог)**

**Параметры расчета**

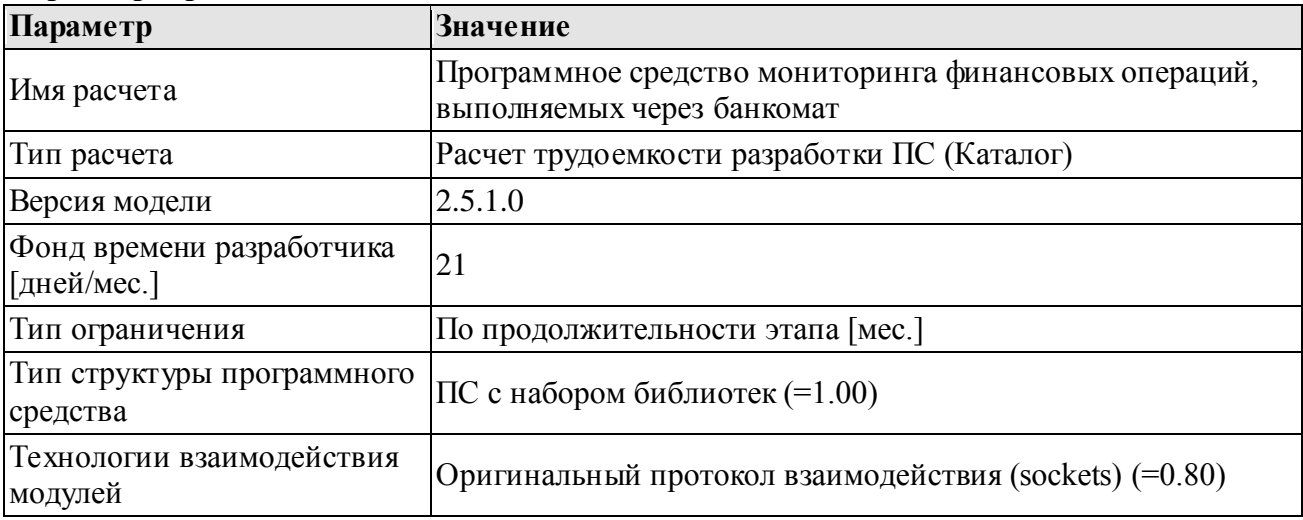

## **Коэффициенты уровня расчета**

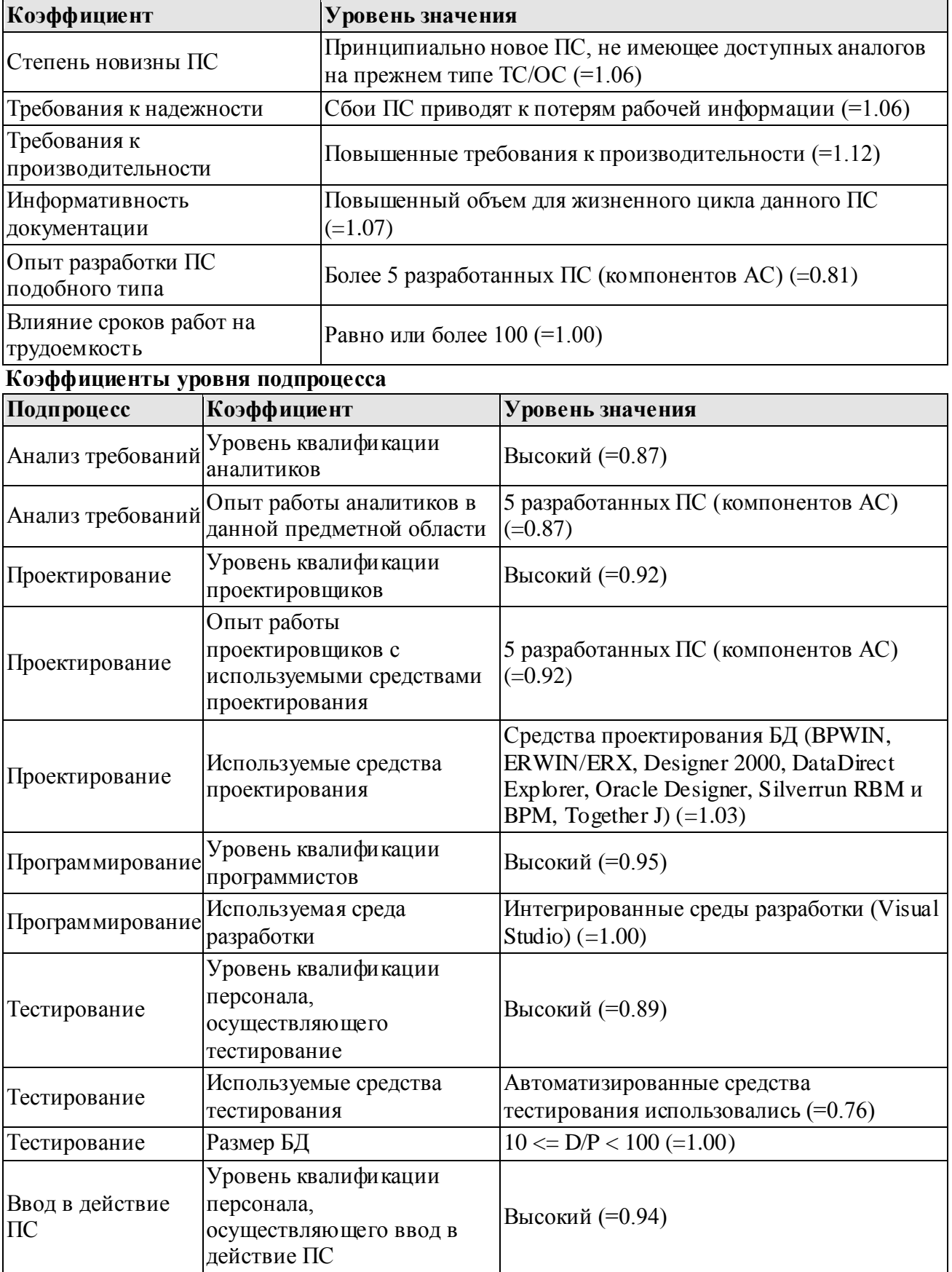

## **Дерево элементов**

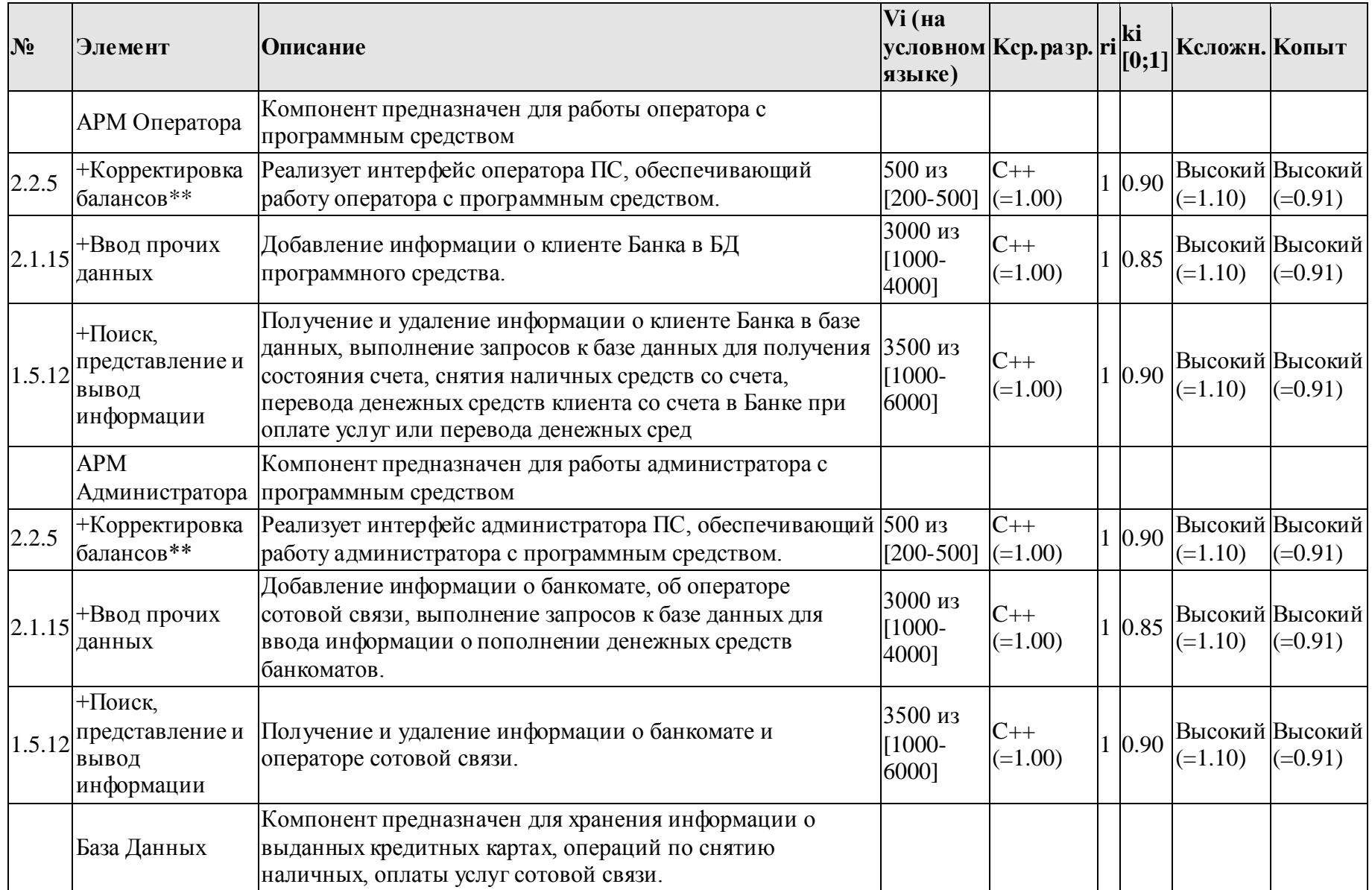

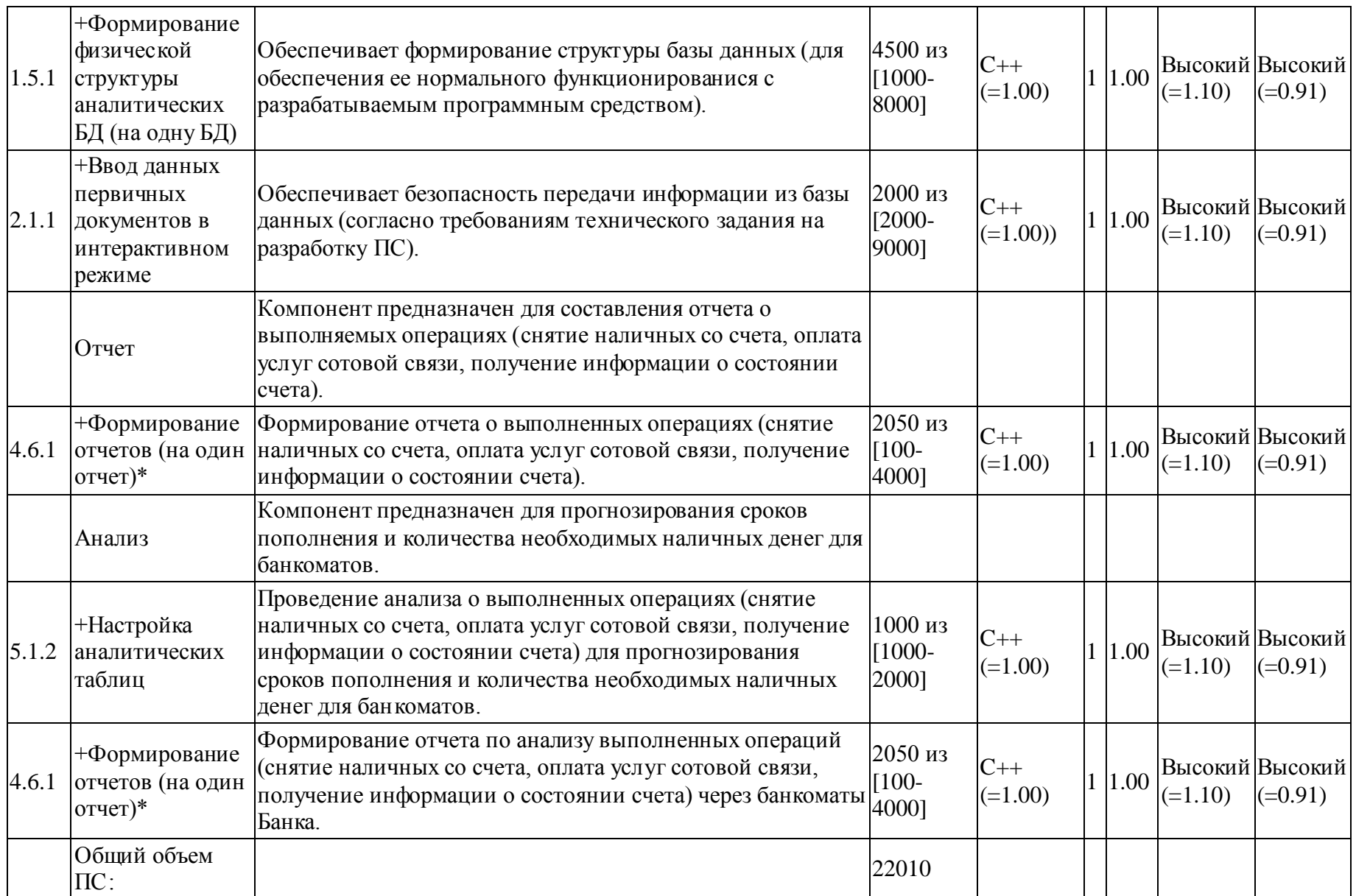

## **Расчет трудоемкости подпроцессов**

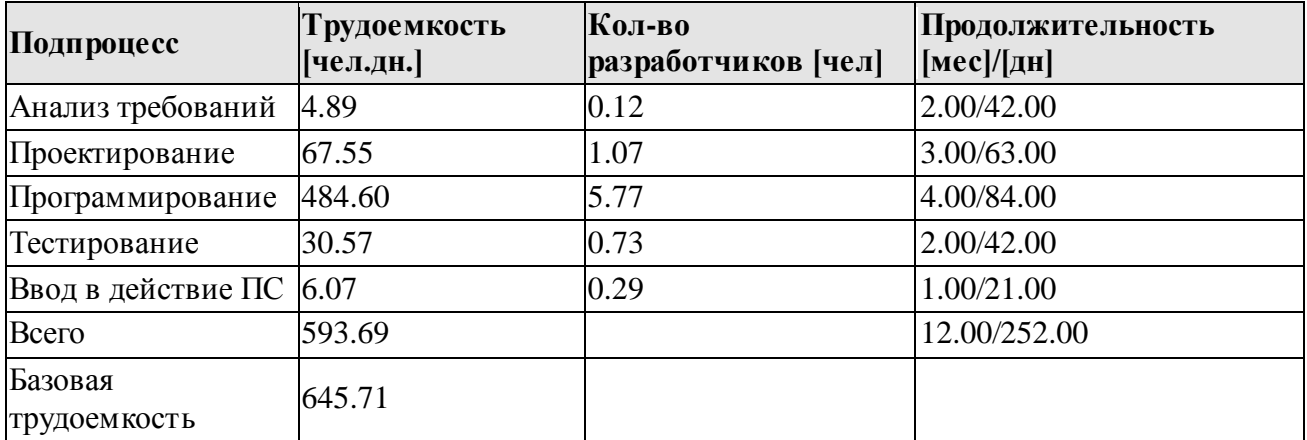